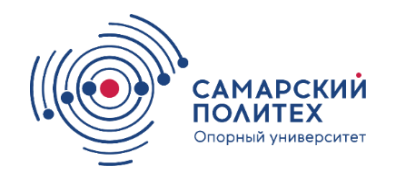

К а фе д р а «Электроснабжение промышленных предприятий»

И.А. АНДРЕЕВ, Ю.А. МЕЛЕШКИН

# **АНАЛИЗ ЭЛЕКТРИЧЕСКИХ ЦЕПЕЙ В УСТАНОВИВШЕМСЯ И ПЕРЕХОДНОМ РЕЖИМАХ**

*Учебное пособие*

Самара Самарский государственный технический университет 2019

УДК 621.3.375 ББК 32.85

#### **Андреев И.А.**

**Анализ электрических цепей в установившемся и переходном режимах**:учеб.пособие / *И.А. Андреев, Ю.А.Мелешкин.*– Самара: Самар. гос. техн. ун-т, 2019. – 67 с.: ил.

Учебное пособие предназначено для расширенного теоретического и практического изучения дисциплины «Теоретические основы электротехники». Каждый раздел содержит большое количество задач для самостоятельного решения. Даны краткие теоретические сведения, достаточные для курсового проектирования.

Предназначено для подготовки бакалавров по направлению 13.03.02 «Электроэнергетика и электротехника» профиля «Электроснабжение», 15.03.04 «Автоматизация технологических процессов и производств»профиля "Автоматизация технологических процессов ипроизводств в энергетике", может быть полезностудентам технических специальностей вузов для курсового проектирования и инженерам, занимающимся экспериментальными исследованиями электрических цепей.

> УДК 621.3.375 ББК 32.85

Р е ц е н з е н ты : заместитель начальника электроцеха Сызранской ТЭЦ филиала «Самарский» ПАО «Т Плюс» *С. В.Канайкин*

> доцент кафедры «ЭПА» филиала ФГБОУ ВО«Самарский государственный технический университет» в г. Сызрани, к.т.н.*В. И. Будин*

> > И. А. Андреев, Ю. А. Мелешкин, 2019 Самарский государственный технический университет, 2019

#### **ПРЕДИСЛОВИЕ**

Настоящее учебное пособие предназначено для студентов высших учебных заведений, обучающихся по направлению подготовки 13.03.02 «Электротехника и электроэнергетика»,15.03.04 «Автоматизация технологических процессов и производств»,квалификационная степень «бакалавр». Основной целью, помимо теоретического освоения материала, является закрепление полученных знаний путем практического применения при выполнении курсового проектирования. Изложенный материал состоит из двух глав, охватывающих отдельные разделы курса «Теоретические основы электротехники»:

- линейные электрические цепи трехфазного синусоидального тока;

- переходные процессы в линейных электрических цепях.

Представленный материал базируется на основных положениях предшествующих дисциплин, согласно учебному плану: курса физики и высшей математики. Материал пособия важен для изучения последующих дисциплин: техника высоких напряжений, электроснабжение, электрические машины, электрические системы и сети, электрические станции и подстанции. В каждой главе, помимо кратких теоретическихсведений, дается практическая часть в виде примеров решения задач и задач для самостоятельного решения.Приводится расширенный список литературы для более глубокого освоенияпройденного материала.

3

#### **ВВЕДЕНИЕ**

Наиболее широкое распространение в электроэнергетике получили трехфазные системы. Поэтому расчет и исследование в них представляет повышенный интерес. Трехфазные цепи являются разновидностью цепей синусоидального тока, расчет в них производят теми же методами. Аналитический расчет трехфазных цепей рекомендуется сопровождать построением векторных и топографических диаграмм. Векторные диаграммы облегчают нахождение углов между токами и напряжениями, делают все соотношения более наглядными и помогают находить ошибки при аналитическом расчете. Провести сравнительный анализ результатов расчета позволяет моделирование электрической цепи в виртуальной электронной лаборатории.

Изучение переходных процессов важно, так как оно дает возможность установить, как деформируются по форме и амплитуде сигналы при прохождении их через усилители и другие устройства, позволяет выявить превышения напряжений на отдельных участках цепи, которые могут оказаться опасными для изоляции установки, увеличения амплитуд токов, которые могут в десятки раз превышать амплитуду тока установившегося периодического процесса и вызвать недопустимые механические усилия [1].

## ГЛАВА ПЕРВАЯ ЛИНЕЙНЫЕ ЭЛЕКТРИЧЕСКИЕ ЦЕПИ ТРЕХФАЗНОГО СИНУСОИДАЛЬНОГО ТОКА

#### 1.1. Анализ основных соотношений в трехфазных цепях

Трехфазная цепь состоит из трех основных элементов: генератора, линии передачи и приемника. В обмотках статора генератора наводятся ЭДС одинаковой величины с фазовым сдвигом 120°. Такую систему называют симметричной. Условное изображение фаз обмоток генератора и их разметка представлены на рис. Буквами А, В, С обозначают начала фаз обмоток; х, у, *z* – их концы.

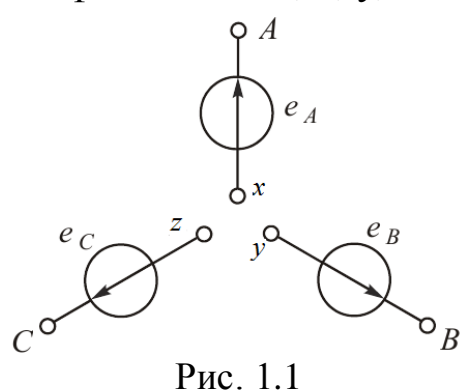

Симметричная система ЭДС - это три синусоиды, сдвинутые относительно друг друга по фазе на угол 120°. Принято считать, что начальная фаза ЭДС фазы А равна нулю, ЭДС фазы В отстает от ЭДС фазы А на 120°, ЭДС фазы С отстает от ЭДС фазы В на 120°. ЭДС записать как синусоидальные функции времени следуюможно щим образом:

$$
e_{A} = E_{m} \sin \omega t \; ; \; e_{A} = E_{m} \sin(\omega t - \frac{2\pi}{3}) \; ; \quad e_{A} = E_{m} \sin(\omega t + \frac{2\pi}{3})
$$

Комплексы действующих значений ЭДС фаз в показательной форме могут быть записаны уравнениями:

$$
\dot{E}_A = E
$$
,  $\dot{E}_B = E e^{-j120^\circ}$ ,  $\dot{E}_C = E e^{j120^\circ}$ 

При расчете трехфазных цепей комплексную плоскость обычно поворачивают на угол π/2 против направления движения часовой стрелки.

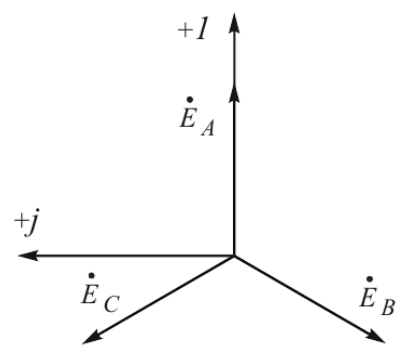

Рис. 1.2

Сумма комплексных значений ЭДС трех фаз генератора равна нулю:

$$
\dot{E}_A + \dot{E}_B + \dot{E}_C = 0
$$

При симметричной нагрузке комплексы сопротивлений равны

$$
\underline{z}_a = z_a e^{j\varphi_a} = \underline{z}_b = \underline{z}_c
$$

При равномерной нагрузке модули сопротивлений равны

$$
z_a = z_b = z_c
$$

При однородной нагрузке фазовые углы равны

$$
\varphi_a = \varphi_b = \varphi_c
$$

При несимметричной нагрузке комплексы сопротивлений нагрузок фаз различны.

Соотношения для схемы звезда-звезда с нулевым проводом $(Z_0=0)$ .

Комплексные фазные токи

$$
\dot{I}_a = \frac{\dot{U}_a}{\underline{z}_a}; \, \dot{I}_b = \frac{\dot{U}_b}{\underline{z}_b}; \, \dot{I}_c = \frac{\dot{U}_c}{\underline{z}_c}
$$

Ток нулевого провода

$$
\dot{I}_o = \dot{I}_a + \dot{I}_b + \dot{I}_c
$$

Линейное напряжение

$$
U_{\scriptscriptstyle n} = \sqrt{3} U_{\phi}
$$

где *U<sup>ф</sup>* - фазное напряжение.

Соотношения для схемы звезда-звезда без нулевого провода.

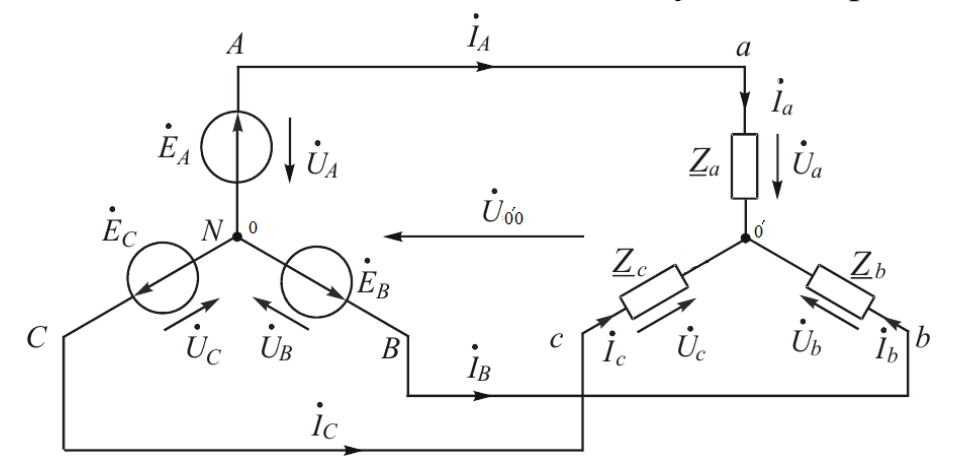

Рис. 1.3

Напряжение смещения нейтрали

$$
\dot{U}_{o'o} = \frac{\dot{E}_a \underline{Y}_a + \dot{E}_b \underline{Y}_b + \dot{E}_c \underline{Y}_c}{\underline{Y}_a + \underline{Y}_b + \underline{Y}_c}
$$

Напряжения на фазах нагрузки

$$
\dot{U}_a = \dot{E}_A - \dot{U}_{o'o} \, ; \quad \dot{U}_b = \dot{E}_B - \dot{U}_{o'o} \, ; \quad \dot{U}_c = \dot{E}_C - \dot{U}_{o'o}
$$

Фазные токи

$$
\dot{I}_a = \frac{\dot{U}_a}{\underline{z}_a}; \, \dot{I}_b = \frac{\dot{U}_b}{\underline{z}_b}; \, \dot{I}_c = \frac{U_c}{\underline{z}_c}
$$

Линейный ток равен фазному $I_{\scriptscriptstyle{A}}$  =  $I_{\scriptscriptstyle{\phi}}$ Фазовые углы равны

$$
\varphi_a = \operatorname{arctg} \frac{x_a}{r_a}; \varphi_b = \operatorname{arctg} \frac{x_b}{r_b}; \varphi_c = \operatorname{arctg} \frac{x_c}{r_c}
$$

Соотношения для схемы звезда-треугольник

$$
\dot{\underline{U}}_{\phi} = \dot{\underline{U}}_{ab} = \dot{\underline{U}}_{bc} = \dot{\underline{U}}_{ca}
$$

Линейное напряжение

$$
U_{\scriptscriptstyle n} = U_{\phi}
$$

где *U<sup>ф</sup>* - фазное напряжение.

$$
\dot{I}_A = \dot{I}_{ab} - \dot{I}_{ca} \, ; \, \dot{I}_B = \dot{I}_{bc} - \dot{I}_{ab} \, ; \, \dot{I}_C = \dot{I}_{ca} - \dot{I}_{bc}
$$

Мощности в трехфазной цепи

Активная мощность

$$
P = P_A + P_B + P_C
$$

Активная мощность физически представляет собой потребленную энергию, которая выделяется в единицу времени на участке цепи в сопротивлении R

$$
P = U \cos \phi \cdot I = I^2 \cdot R
$$

Единица активной мощности - ватт  $(Bm)$ .

Реактивная мощность

$$
Q = Q_{A} + Q_{B} + Q_{C}
$$

Под реактивной мощностью понимают произведение напряжения Uна участке цепи на ток Iпо этому участку и на синус угла между напряжением и током

$$
Q=U \sin\phi \cdot I = I^2(x_t - x_c)
$$

Единица реактивной мощности - вольт-ампер реактивный (ВАр). ECJIH sin $\phi$ <0, mo  $Q$ <0, eCJIH sin $\phi$ >0, mo  $Q$ >0.

Полная мощность

$$
S = \sqrt{P^2 + Q^2}
$$

Единица полной мощности - В·А.

Измерение мощности в трехфазных цепях.

Для измерения активной мощности трехфазной системы в общем случае (неравномерная нагрузка и наличие нулевого провода) необходимо включить три ваттметра. Схема трех ваттметров (рис.1.4а)

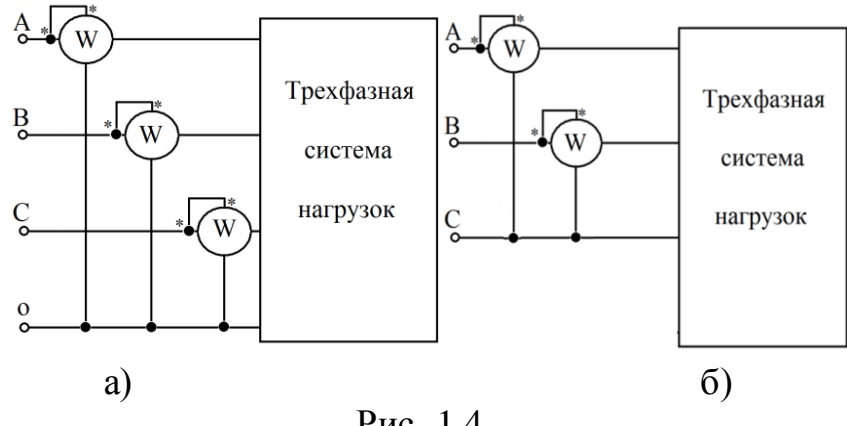

 $P$ ис. 1.4

Активная мощность системы равна сумме показаний трех ваттметров. Если нулевой провод отсутствует, то измерение мощности

производят двумя ваттметрами (рис. 1.46). Сумма показаний двух ваттметров при этом определяет активную мощность всей системы независимо от того, звездой или треугольником соединена нагрузка.

Показание первого ваттметра  $\text{Re}(\dot{U}_{AC} \cdot \dot{I}_A^*)$ , второго -  $\text{Re}(\dot{U}_{BC} \cdot \dot{I}_B^*)$ , но  $\text{Re}(\dot{U}_{AC} \cdot \dot{I}_{A}^{*} + \dot{U}_{BC} \cdot \dot{I}_{B}^{*}) = \text{Re}((\dot{U}_{A} - \dot{U}_{C})\dot{I}_{A}^{*} + (\dot{U}_{B} - \dot{U}_{C})\dot{I}_{B}^{*}) = \text{Re}(\dot{U}_{A} \cdot \dot{I}_{A}^{*} + \dot{U}_{B} \cdot \dot{I}_{B}^{*} + \dot{U}_{C} \cdot \dot{I}_{C}^{*}),$ Tak kak  $\vec{I}_A^* + \vec{I}_B^* = -\vec{I}_C^*$ 

При равномерной нагрузке достаточно измерить мощность одной фазы и результат утроить.

## 1.2. Расчет несимметричной трехфазной цепи со смешанной нагрузкой [2]

К симметричному трехфазному генератору через сопротивления подключены два приемника, соединенные по схеме"звезда". Вследствие аварии произошел обрыв фазы А одного из трехфазных приемников (место разрыва указано на схеме рис. 1.5), электрическая цепь стала несимметричной.

Необходимо:

определить токи во всех ветвях схемы методом двух узлов;

построить в одной комплексной плоскости топографическую и векторную диаграммы токов;

найти активную, реактивную и полную мощности трехфазной цепи;

составить баланс активных мощностей.

9

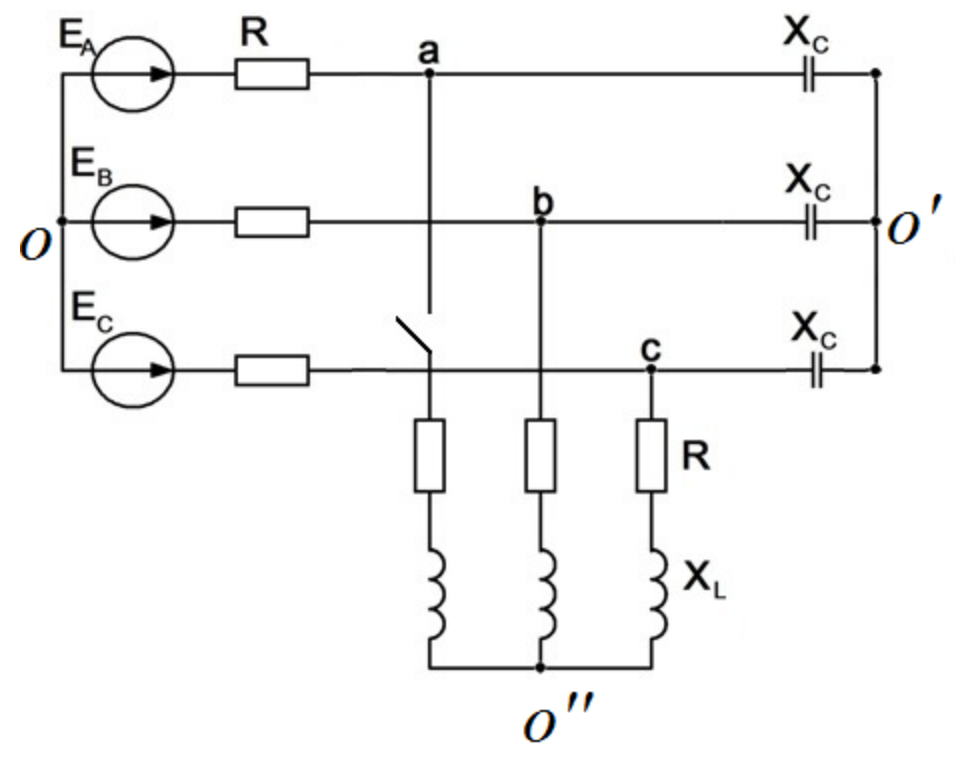

Рис. 1.5

Исходные данные: *EA=270B; R1=R2=R3=15 Ом; XL1=XL2= XL3=12 Ом; XС1=XС2= XС3=20 Ом.*

Расчет выполняем символическим методом, для этого ЭДС фаз, токи, напряжения и сопротивления нагрузок представляем комплексами. Вектору на комплексной плоскости можно сопоставить комплексное число:

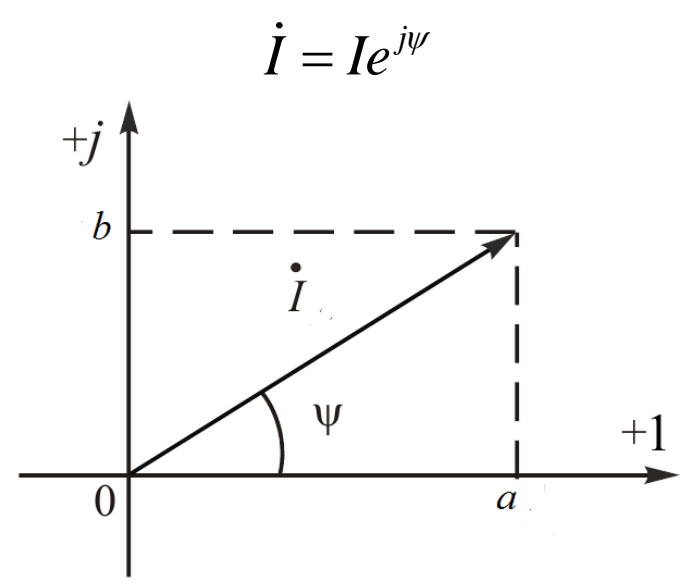

Рис.1.6. Изображение вектора тока на комплексной плоскости

Векторную величину характеризуют модулем комплекса I, положение на комплексной плоскости - аргументом комплекса  $\psi$ .

Такую форму записи комплексного числа в математике называют показательной. Ее можно использовать для умножения и деления комплексных чисел.

Складывать и вычитать в такой форме записи нельзя, поэтому переходят к так называемой алгебраической форме. Для этого раскладывают вектор на проекции по осям координат: действительную а и мнимую  $b$ 

$$
\dot{I}=a+jb.
$$

Мнимую единицу обозначают буквой

$$
j=\sqrt{-1}
$$

Переход от одной формы записи к другой выполняют по формулам, полученным из решения треугольника:

$$
I = \sqrt{a^2 + b^2}, \psi = \arctg\frac{b}{a}
$$
  

$$
a = I\cos\psi, \quad b = I\sin\psi
$$

Метод расчета цепей синусоидального тока при помощи комплексных чисел называют символическим.

Будем считать, что ЭДС фазы "А" имеет начальную нулевую фазу.

 $\dot{E} = E \cdot e^{j\varphi^{\circ}}$ где: *Е*- действующее значение напряжения, *В*; ф - начальная фаза, °.  $\dot{E}_A = 270e^{j0^{\circ}} = 270B;$  $\dot{E}_B = 270e^{-j120^\circ} = 270(\cos(-120^\circ) + j\sin(-120^\circ)) = -135 - j233.82 B;$  $\dot{E}_C = 270e^{j120^\circ} = 270(\cos(120^\circ) + j\sin(120^\circ)) = -135 + j233,82 B$ Комплексы сопротивлений нагрузок:  $z = R + j(x_L - x_C)$ где: R - сопротивление резистора, Ом

X<sub>L</sub>- индуктивное сопротивление, Ом

**X<sub>C</sub>** - емкостное сопротивление, Ом

Преобразуем звезду О' в эквивалентный треугольник (рис. 1.7):

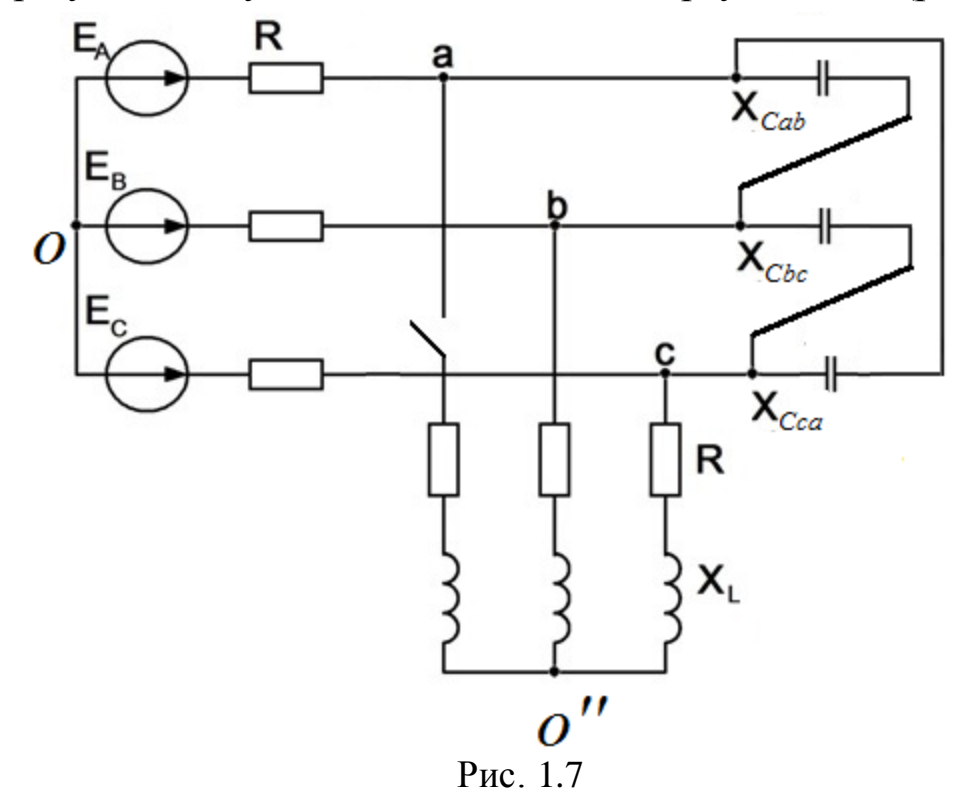

Преобразование звезда-треугольник

$$
\underline{Z}ab = \underline{Z}a + \underline{Z}b + \frac{\underline{Z}a \cdot \underline{Z}b}{\underline{Z}c},
$$

Обратное преобразование треугольник-звезда

$$
\underline{Z}a = \frac{\underline{Z}ab \cdot \underline{Z}ca}{\underline{Z}ab + \underline{Z}bc + \underline{Z}ca}
$$
  

$$
-jX_{cab} = -jX_{c} - jX_{c} + \frac{(-jX_{c}) \cdot (-jX_{c})}{-jX_{c}} = -j3X_{c} = -j3 \cdot 20 = -j60 \text{ Om};
$$

Аналогично*:*

$$
-jX_{Cca} = -j3X_C = -j60Om;
$$
  

$$
-jX_{Cbc} = -j3X_C = -j60Om
$$

Комплекс сопротивления  $Z_{bc}$  с учетом приемника О" (рис. 1.8)

$$
\underline{Z}_{bc} = \frac{-jX_{Cbc} \cdot (2R + j2X_L)}{-jX_{Cbc} + j2X_L + 2R} = \frac{-j60(30 + j24)}{30 - j36} = \frac{-j1800 + 1440}{30 - j36} =
$$
\n
$$
= \frac{(1440 - j1800) \cdot (30 + j36)}{2196} = \frac{43200 - j54000 + j51840 + 64800}{2196} =
$$
\n
$$
= 49,2 - j0,984 \text{ O}.
$$

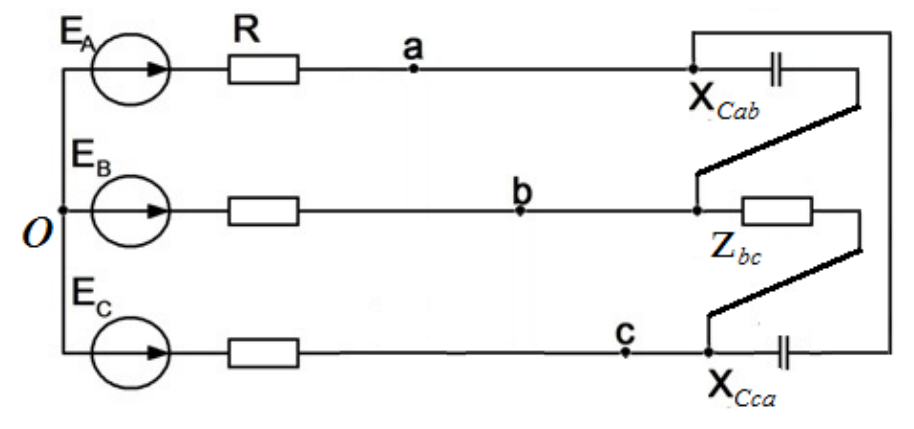

Рис.1.8

Перейдем от треугольника к эквивалентной звезде:

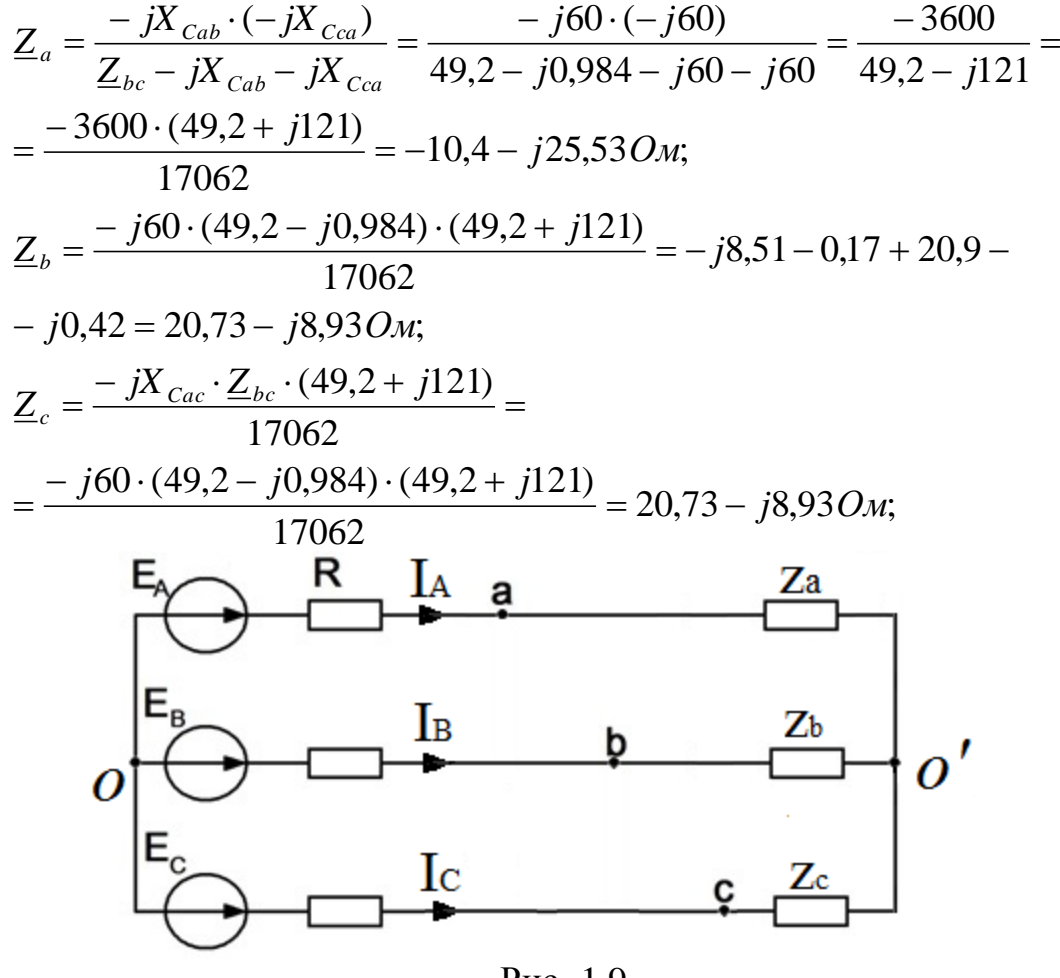

Рис. 1.9

Найдем комплексы полных сопротивлений и проводимостей фаз:  $\underline{Z}_c = R + \underline{Z}_c = 15 + 20,73 - j8,93 = 35,73 - j8,93Om;$  $\underline{Z}_B = R + \underline{Z}_b = 15 + 20,73 - j8,93 = 35,73 - j8,93O$ *m*;  $\underline{Z}_A = R + \underline{Z}_a = 15 - 10,4 - j25,53 = 4,6 - j25,53$  Om;

$$
\underline{Y}_A = \frac{1}{\underline{Z}_A} = \frac{4,6 + j25,53}{(4,6 - j25,53) \cdot (4,6 + j25,53)} = \frac{4,6 + j25,53}{672,9} = 0,00684 + j0,0379 \text{ C} \text{m};
$$
\n
$$
\underline{Y}_B = \frac{1}{35,73 - j8,93} = \frac{35,73 + j8,93}{1356,4} = 0,0263 + j0,00658 \text{ C} \text{m};
$$
\n
$$
\underline{Y}_C = \frac{35,73 + j8,93}{1356,4} = 0,0263 + j0,00658 \text{ C} \text{m};
$$

Для определения напряжения смещения нейтрали воспользуемся формулой межузлового напряжения

$$
\dot{U}_{0'0} = \frac{\dot{E}_A Y_A + \dot{E}_B Y_B + \dot{E}_C Y_C}{Y_A + Y_B + Y_C} = \frac{270 \cdot (0,00684 + j0,0379)}{0,05944 + j0,05104} + \frac{(-135 - j233,82)(0,0263 + j0,00658) + (-135 + j233,82)(0,0263 + j0,00658)}{0,05944 + j0,05104} =
$$

 $= 19,44 + j125,6B;$ 

Найдем токи $I_A$ ,  $I_B$ ,  $I_C$ 

$$
\begin{aligned}\n\dot{I}_A &= \frac{\dot{E}_A - \dot{U}_{O'O}}{Z_A} = \frac{270 - 19,44 - j125,6}{4,6 - j25,53} = \frac{(251 - j125,6)(4,6 + j25,53)}{672,9} = \\
&= 1,716 - j0,857 + j9,52 + 4,75 = 6,477 + j8,646 = 10,8e^{j53,96} \text{ A}; \\
\dot{I}_B &= \frac{\dot{E}_B - \dot{U}_{O'O}}{Z_B} = -1,7 - j10,48 = 10,62e^{-j99,22} \text{ A}; \\
\dot{I}_C &= \frac{\dot{E}_C - \dot{U}_{O'O}}{Z_C} = -4,775 + j1,835 = 5,1e^{j159} \text{ A};\n\end{aligned}
$$

Определим напряжение  $\dot{U}_{bc}$ :

 $\dot{\varphi}_b = \dot{\varphi}_c - \dot{I}_C \cdot \underline{Z}_C + \dot{I}_B \cdot \underline{Z}_B;$  $\vec{U}_{bc} = \vec{I}_B \cdot \underline{Z}_B - \vec{I}_C \cdot \underline{Z}_C = (20.76 - j8.93)(1.7 - j10.48 + 4.775 - j1.833)B;$ T.K.  $\underline{Z}_b = \underline{Z}_c = 20,76 - j8,930$ *m*;

$$
U_{bc} = (20,76 - j8,93)(3,075 - j12,31) = -46,09 - j283,1B;
$$

Определим ток  $I_{b0}$ "с:

$$
\dot{I}_{b0^{\circ}C} = \frac{\dot{U}_{bc}}{2R + 2jX_{L}} = -\frac{46,09 + j283,1}{30 + j24} = -5,54 - j5 = -7,46e^{j42,09}A;
$$

Определим токи  $\vec{l}_{a0'}$ ;  $\vec{l}_{b0'}$ ;  $\vec{l}_{c0'}$ :

$$
I\,aO'=10,8e^{j53,96}\,A;
$$

 $I_{a0'} = I_A = 6,477 + j8,646 = 10,8e^{j53,96}$  A;  $I_{bQ'} = I_B - I_{bQ'c} = -1,7 - j10,48 + 5,54 + j5 = 3,84 - j5,48 = 6,69e^{-j55}$  A;  $I_{CO'} = I_C + I_{bO'C} = -4,775 + j1,835 - 5,54 - j5 = -10,3 - j3,17 = -10,8e^{j17}$  A;

Определим полную, активную и реактивную мощности трехфазной цепи:

 $S = E_A \cdot \dot{I}_{A}^* + E_B \cdot \dot{I}_{B}^* + E_C \cdot \dot{I}_{C}^* = 270(6,477 - j8,646) +$  $+(-135 - j233,82)(-1,7 + j10,48) + (-135 + j233,82)(-4,775 - j1,833) =$  $= 1748.8 - j2334.4 + 229.5 + j397.5 - j1414.8 + 2450.2 + 644.6 - j1116.4 +$ +  $i247.5 + 428.6 = 5501.7 - i4220.6 = 6934e^{-i37.49}B \cdot A;$ 

Полная мощность источника S=6934 B·A: Активная мощность источника  $P = 5501.7$  Bm; Реактивная мощность источника О=4220,6 ВАр. Определим мощность на активных сопротивлениях цепи:

 $P_{II} = R(I_A^2 + I_B^2 + I_C^2) + 2R \cdot I_{h0}^2 =$ 

 $= 15(116.64 + 112.78 + 26.16) + 30.55.65 = 3833.7 + 1669.5 = 5503.2 Bm$ ;  $P \approx P_{\scriptscriptstyle H}$ 

 $5501.7 Bm \approx 5503.2 Bm$ 

Вывод: баланс активных мощностей соблюдается.

Аналитические расчеты электрических цепей синусоидального тока рекомендуется сопровождать построением векторных диаграмм, чтобы иметь возможность качественно контролировать эти расчеты.

Обозначим токи и примем положительные направления для них в соответствии с рис. 1.10. Контроль заключается в сравнении направлений различных векторов на комплексной плоскости, которые получают при аналитическом расчете, с направлением этих векторов, исходя из физических соображений. Например, вектор напряжения  $U_L$ должен опережать вектор тока  $I_L$  на 90°, вектор напряжения  $U_C$  должен отставать от вектора тока  $I_c$  на 90°, вектор напряжения  $U_R$  должен совпадать с вектором тока  $I_R$ .

Если аналитический расчет дает результаты, не совпадающие с направлениями векторов, следующими из физических соображений,

15

то, следовательно, в расчеты вкралась ошибка. Векторная диаграмма может быть использована и как средство расчета.

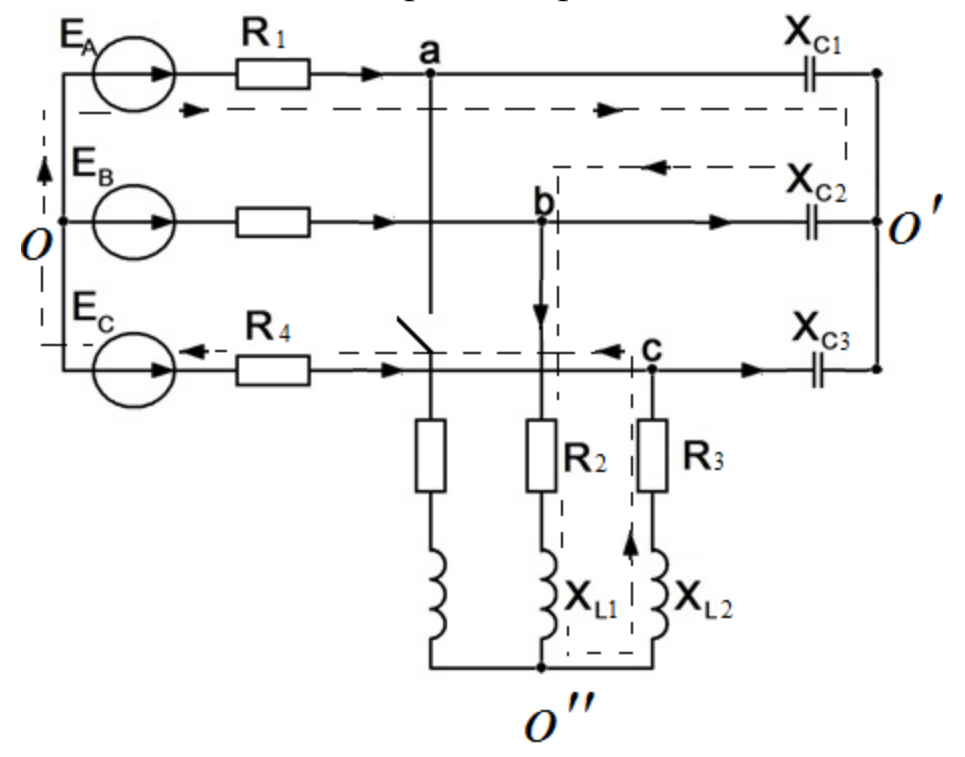

Рис. 1.10

Для построения топографической диаграммы определим численные значения падений напряжений на элементах электрической цепи:  $U_{R1} = I_A R_1 = 10,8.15 = 162 B$  - вектор совпадает с вектором тока;  $U_{C1} = I_A x_{C1} = 10,8.20 = 216B$  - вектор отстает от вектора тока на 90°;  $U_{c2} = I_{b0}x_{c2} = 6,69 \cdot 20 = 133,8B$ - вектор отстает от вектора тока на 90°;  $U_{R2} = I_{b0}r_c R_2 = 7,46.15 = 111,9B$  - вектор совпадает с вектором тока;  $U_{L1} = I_{box}z^{2}$   $U_{L2} = 7,46.12 = 89,52B$  -Bektop опережает вектора тока на 90°;  $U_{L2} = I_{box} z_L = 7,46.12 = 89,52 B$  - вектор опережает вектора тока на 90°;  $U_{R3} = I_{b0c} R_3 = 7,46.15 = 111,9B$  - вектор совпадает с вектором тока;  $U_{R4} = I_C R_4 = 5,1.15 = 76,5 B$ - вектор совпадает с вектором тока.

Совокупность точек комплексной плоскости, изображающих комплексные потенциалы одноименных точек электрической схемы, называют топографической диаграммой. Напряжение между любыми двумя точками схемы, например "a"и "b", по значению и направлению определяется вектором, проведенным на топографической диаграмме от точки "b" к точке "a". Потенциал любой точки может быть принят равным нулю. Примем потенциал нейтрали источника равным нулю. Для построения топографической диаграммы обойдем контур вдоль пунктирной линии. Совместим топографическую диаграмму с векторной диаграммой токов (рис. 1.11). Выберем масштаб для токов  $m<sub>I</sub>=2A/cm$  и для напряжений  $m<sub>I</sub>=50B/cm$ .

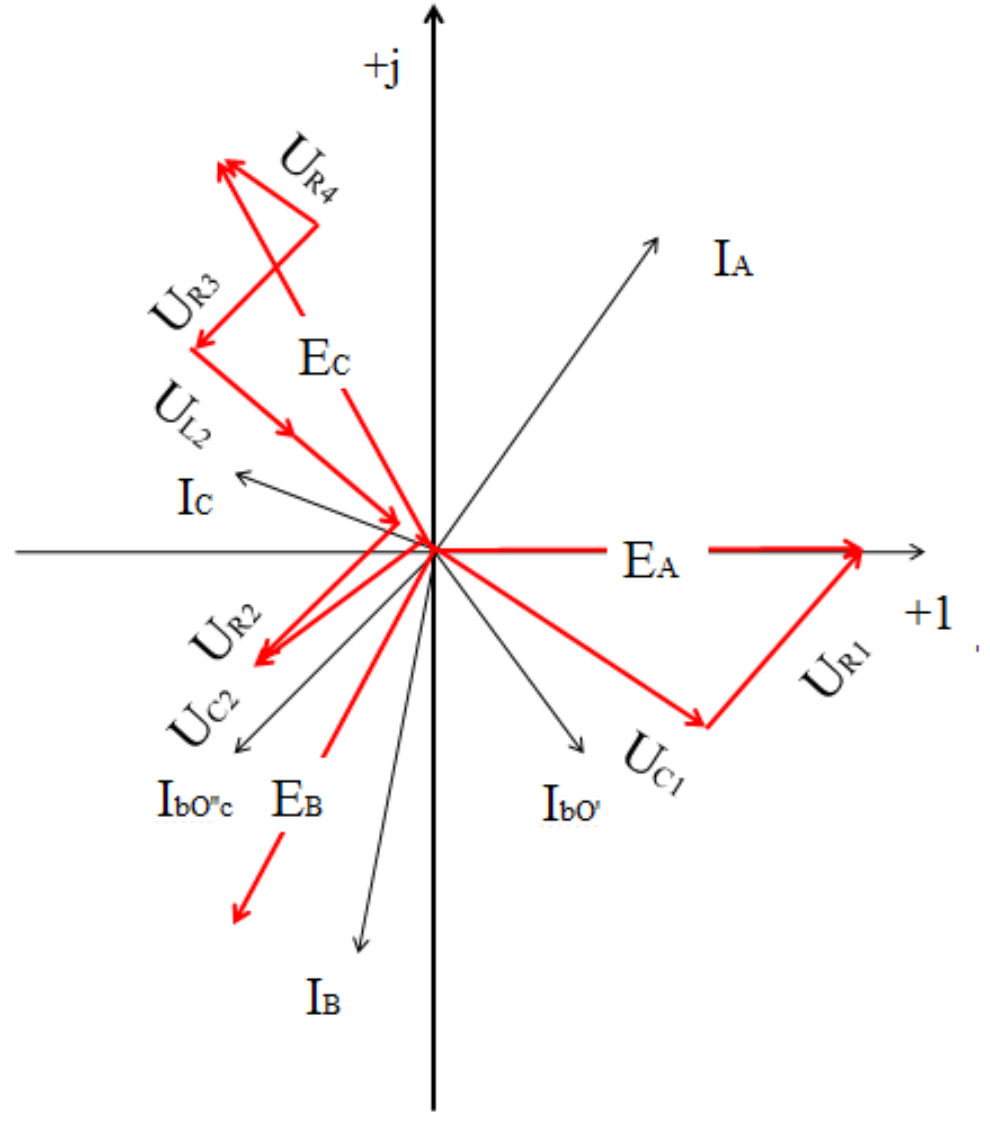

Рис.1.11

#### **1.3. Компьютерная модель электрической цепи.**

Компьютерная модель позволяет произвести сравнительный анализ результатов расчета с экспериментом (рис. 1.12). Моделирование удобно проводить в среде виртуальной лаборатории Multisim [3].

Все компоненты являются виртуальными.

Компонент заземление имеет нулевое напряжение и, таким образом, обеспечивает исходную точку для отсчета потенциалов.

**V1**

**120 Vrms 60 Hz 0°** 

Источник переменной ЭДС. Задается действующее значение напряжения источника. Имеется возможность установки частоты и начальной фазы.

**R1**  $-\!\!\sqrt{\mathcal{M}}$ 

**5Ω** Резистор. Сопротивление виртуального резистора измеряется в омах и задается производными единицами (от ома до мегаома).

**C1**  $\cdot$  - ||--

**7500µF** Конденсатор. Емкость конденсатора измеряется в фарадах и задается производными единицами (от пикофарады до фарады).

**L1**

**3.3µH** Катушка индуктивности (дросселя) измеряется в генри и задается производными единицами (от микрогенри до генри).

**S1A**  $\sim$  0  $-$ 

**Кл = A**  Ключ. Ключи могут быть замкнуты или разомкнуты с помощью управляющей клавиши.

Простейшими приборами в Multisimявляются вольтметр и амперметр, расположенные в поле индикаторов. В одной схеме можно применить несколько таких приборов, наблюдая токи и напряжения на различных элементах.

**U1 0.000** <sup>V</sup> **AC 10MOhm**

Вольтметр. Используется для измерения постоянного и переменного напряжения. В диалоговом окне возможно изменение вида измеряемого напряжения, значения внутреннего сопротивления.

18

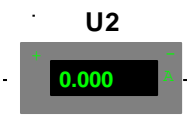

AC 1e-009Ohm Амперметр используется для измерения постоянного и переменного тока. Знаки направления тока представлены на изображении прибора. В диалоговом окне возможно изменение вида измеряемого тока, значения внутреннего сопротивления.

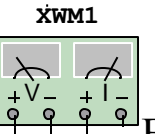

Ваттметр. Ваттметр измеряет две величины: активную мощность и коэффициент мощности. По этим данным можно вычислить реактивную и полную мощность. Прибор не требует настройки.

Определим параметры конденсатора и катушки индуктивности:

$$
C = \frac{1}{2\pi f x_c} = \frac{1}{2\pi 50 \cdot 20} = 0,000159\Phi
$$

$$
L = \frac{x_L}{2\pi f} = \frac{12}{2\pi 50} = 0,0382\Gamma H
$$

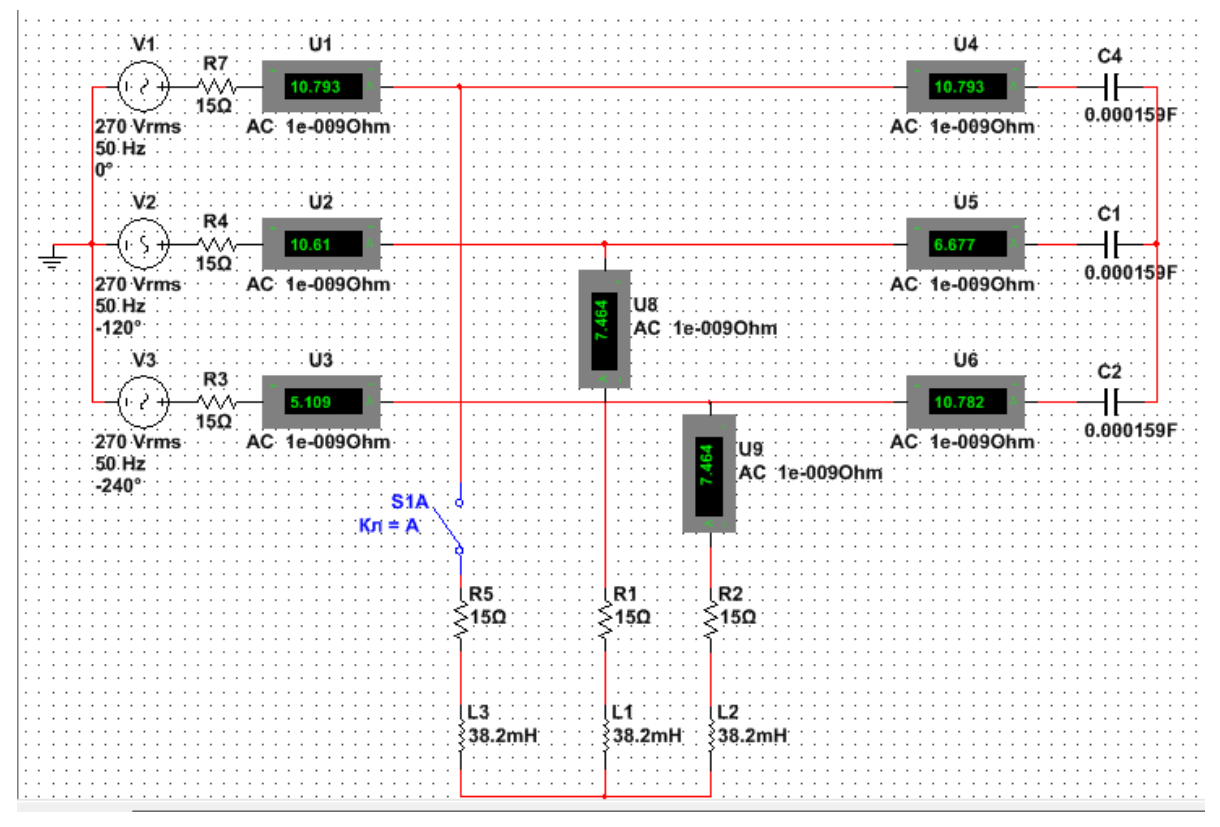

Рис.1.12

Выполним сравнение показаний амперметров и значений токов, полученных в результате аналитических расчетов.

*Таблица 1.1.*

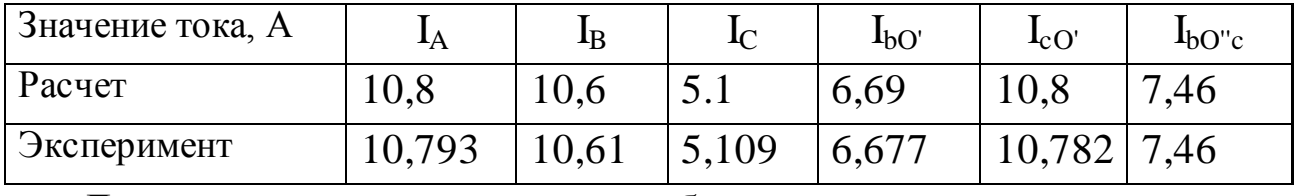

Для измерения мощности собираем схему трех ваттметров (рис.1.13).

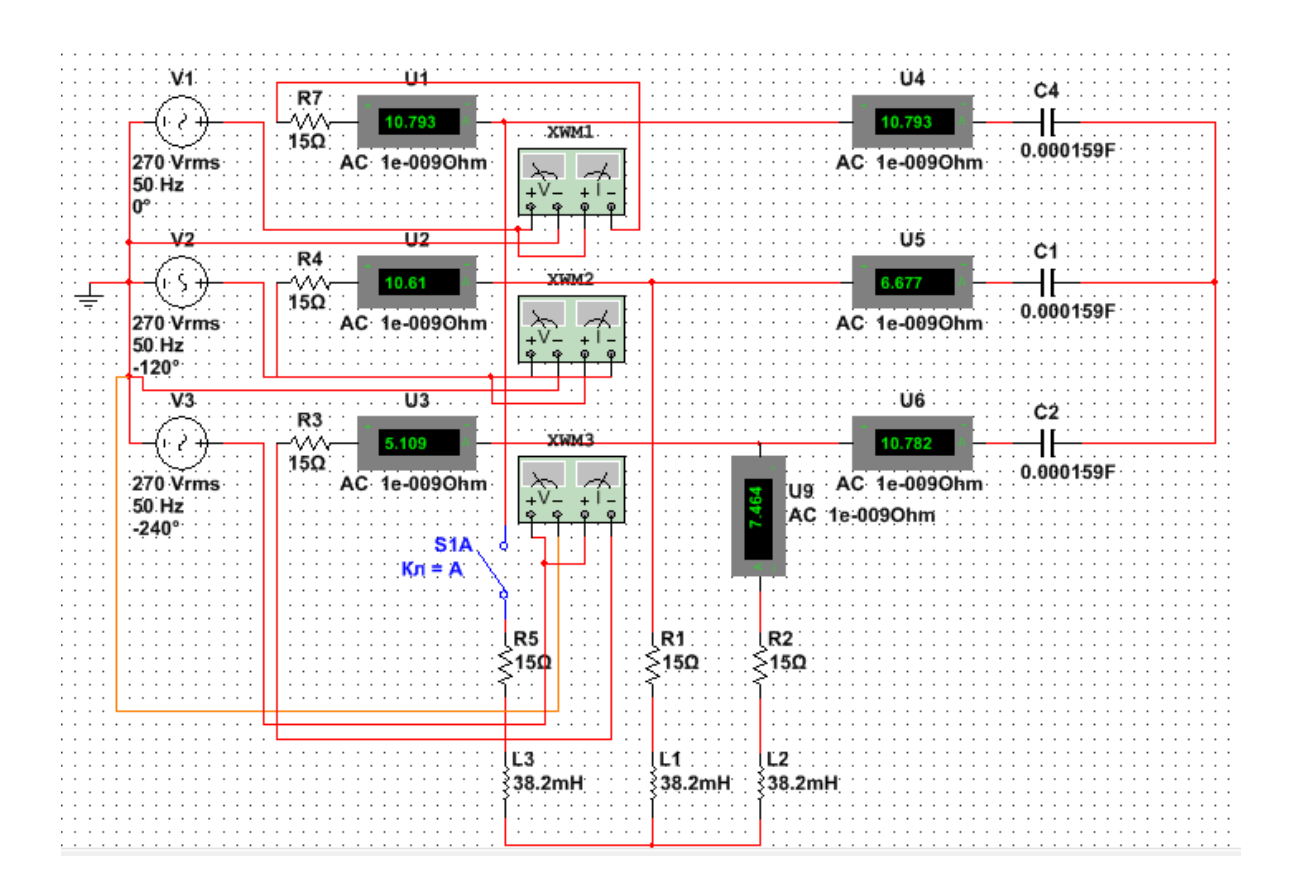

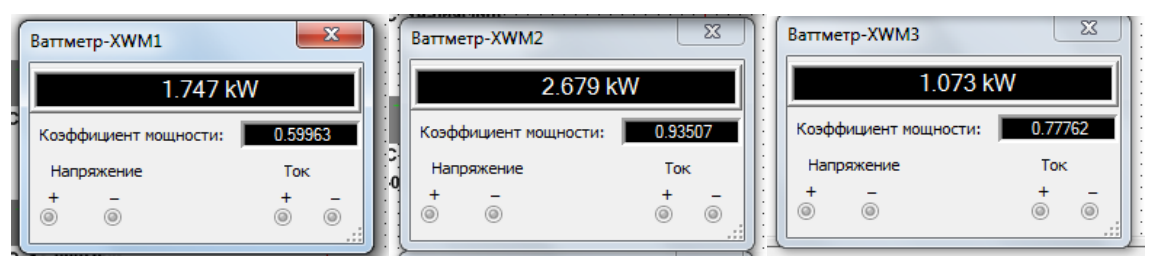

P= 1,747+2,679+1,073=5.499 *кВт*

Рис. .1.13. Активную мощность системы определим как сумму показаний ваттметров

#### **1.4. Задачи для самостоятельного решения.**

Задание для анализа трехфазной цепи.

К симметричному трехфазному генератору через сопротивления подключены два приемника, соединенные либо в звезду, либо в треугольник. Вследствие аварии ( произошло замыкание накоротко одного из сопротивлений или разрыв цепи, место разрыва или замыкания указывает преподаватель ) электрическая цепь стала несимметричной.

Необходимо выполнить следующее:

- определить токи во всех ветвях схемы методом двух узлов;

- проверить соблюдение баланса мощности;

- построить в одной комплексной плоскости топографическую и векторную диаграммы токов.На топографической диаграмме должны быть указаны векторы напряжений на всех элементах цепи и векторы токов;

- произвести сравнительный анализ результатов аналитического расчета с экспериментом, проведенным с компьютерной моделью электрической цепи с использованием пакета моделирования Multisim.

*Таблица 1.2*

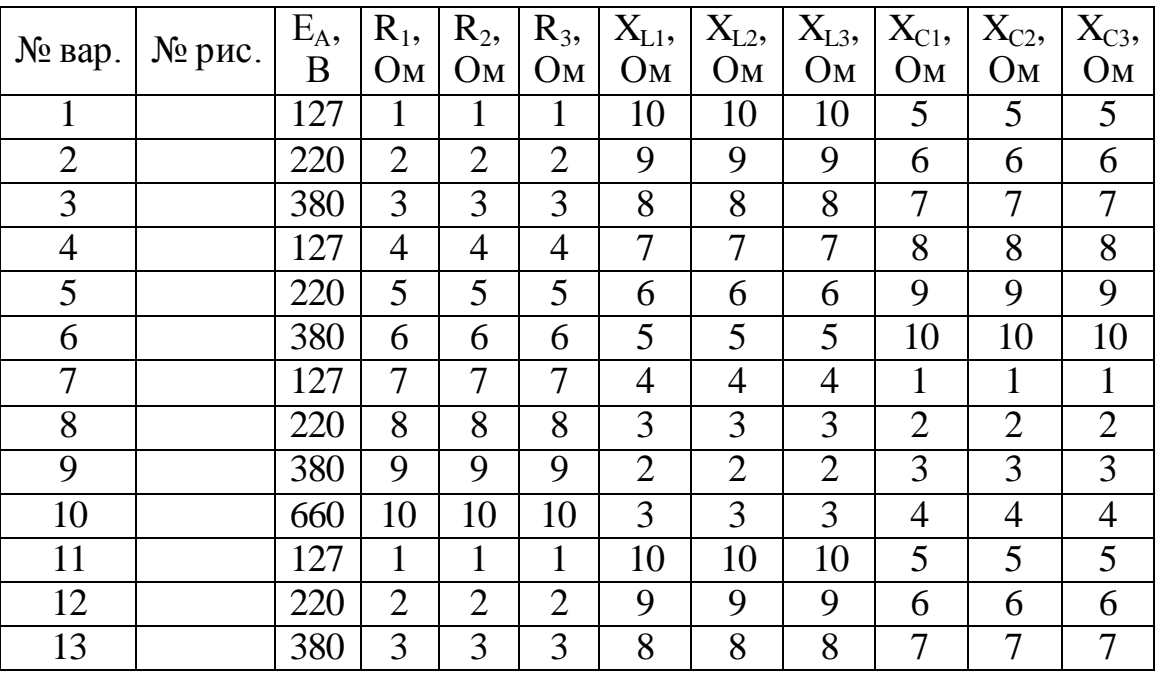

*Окончание таблицы 1.2*

| № вар. | $N2$ рис. | $E_A$ | $R_1$ ,        | $R_2$ ,          | $R_3$          | $X_{L1}$       | $X_{L2}$         | $X_{L3}$       | $X_{C1}$       | $X_{C2}$       | $X_{C3}$       |
|--------|-----------|-------|----------------|------------------|----------------|----------------|------------------|----------------|----------------|----------------|----------------|
|        |           | B     | O <sub>M</sub> | O <sub>M</sub>   | O <sub>M</sub> | O <sub>M</sub> | O <sub>M</sub>   | O <sub>M</sub> | O <sub>M</sub> | O <sub>M</sub> | O <sub>M</sub> |
| 14     |           | 127   | $\overline{4}$ | $\overline{4}$   | $\overline{4}$ | $\overline{7}$ | $\overline{7}$   | 7              | 8              | 8              | 8              |
| 15     |           | 220   | 5              | 5                | 5              | 6              | 6                | 6              | 9              | 9              | 9              |
| 16     |           | 380   | 6              | 6                | 6              | 5              | 5                | 5              | 10             | 10             | 10             |
| 17     |           | 127   | 7              | 7                | 7              | $\overline{4}$ | $\overline{4}$   | $\overline{4}$ | $\mathbf{1}$   | $\mathbf{1}$   | $\mathbf{1}$   |
| 18     |           | 220   | 8              | 8                | 8              | 3              | 3                | 3              | $\overline{2}$ | $\overline{2}$ | $\sqrt{2}$     |
| 19     |           | 380   | $\overline{9}$ | $\overline{9}$   | $\overline{9}$ | $\overline{2}$ | $\overline{2}$   | $\overline{2}$ | $\overline{3}$ | $\overline{3}$ | $\overline{3}$ |
| 20     |           | 660   | 10             | 10               | 10             | $\overline{3}$ | $\overline{3}$   | $\overline{3}$ | $\overline{4}$ | $\overline{4}$ | $\overline{4}$ |
| 21     |           | 127   | $\mathbf{1}$   | $\mathbf{1}$     | $\mathbf{1}$   | 10             | 10               | 10             | 5              | 5              | 5              |
| 22     |           | 220   | $\overline{2}$ | $\overline{2}$   | $\overline{2}$ | 9              | 9                | 9              | 6              | 6              | 6              |
| 23     |           | 380   | 3              | 3                | 3              | 8              | 8                | 8              | 7              | 7              | 7              |
| 24     |           | 127   | $\overline{4}$ | $\overline{4}$   | $\overline{4}$ | $\overline{7}$ | $\boldsymbol{7}$ | $\overline{7}$ | 8              | 8              | 8              |
| 25     |           | 220   | 5              | 5                | 5              | 6              | 6                | 6              | 9              | 9              | 9              |
| 26     |           | 380   | 6              | 6                | 6              | 5              | 5                | 5              | 10             | 10             | 10             |
| 27     |           | 127   | 7              | 7                | 7              | $\overline{4}$ | 4                | $\overline{4}$ | $\mathbf{1}$   | $\mathbf{1}$   | $\mathbf{1}$   |
| 28     |           | 220   | 8              | $\overline{8}$   | 8              | 3              | 3                | 3              | $\overline{2}$ | $\overline{2}$ | $\overline{2}$ |
| 29     |           | 380   | 9              | 9                | 9              | $\overline{2}$ | $\overline{2}$   | $\overline{2}$ | 3              | 3              | 3              |
| 30     |           | 660   | 10             | 10               | 10             | 3              | 3                | 3              | $\overline{4}$ | $\overline{4}$ | $\overline{4}$ |
| 31     |           | 127   | $\mathbf{1}$   | $\mathbf{1}$     | $\mathbf{1}$   | 10             | 10               | 10             | 5              | 5              | 5              |
| 32     |           | 220   | $\overline{2}$ | $\overline{2}$   | $\mathfrak{2}$ | 9              | 9                | 9              | 6              | 6              | 6              |
| 33     |           | 380   | 3              | 3                | 3              | 8              | 8                | 8              | $\overline{7}$ | 7              | 7              |
| 34     |           | 127   | 4              | $\overline{4}$   | 4              | 7              | 7                | 7              | 8              | 8              | 8              |
| 35     |           | 220   | $\overline{5}$ | $\overline{5}$   | $\overline{5}$ | 6              | 6                | 6              | 9              | 9              | 9              |
| 36     |           | 380   | 6              | 6                | 6              | 5              | 5                | 5              | 10             | 10             | 10             |
| 37     |           | 127   | 7              | $\boldsymbol{7}$ | $\tau$         | $\overline{4}$ | $\overline{4}$   | $\overline{4}$ | $\mathbf{1}$   | $\mathbf{1}$   | $\mathbf{1}$   |
| 38     |           | 220   | 8              | 8                | 8              | 3              | 3                | 3              | $\overline{2}$ | $\overline{2}$ | $\overline{2}$ |
| 39     |           | 380   | 9              | 9                | 9              | $\overline{2}$ | $\overline{2}$   | $\overline{2}$ | 3              | 3              | 3              |
| 40     |           | 660   | 10             | 10               | 10             | 3              | 3                | 3              | 4              | 4              | 4              |
| 41     |           | 127   | $\mathbf{1}$   | 1                | 1              | 10             | 10               | 10             | 5              | 5              | 5              |
| 42     |           | 220   | $\overline{2}$ | $\overline{2}$   | $\overline{2}$ | 9              | 9                | 9              | 6              | 6              | 6              |
| 43     |           | 380   | 3              | 3                | 3              | 8              | 8                | 8              | 7              | 7              | 7              |
| 44     |           | 127   | 4              | $\overline{4}$   | 4              | 7              | 7                | 7              | 8              | 8              | 8              |
| 45     |           | 220   | 5              | 5                | 5              | 6              | 6                | 6              | 9              | 9              | 9              |
| 46     |           | 380   | 6              | 6                | 6              | 5              | 5                | 5              | 10             | 10             | 10             |
| 47     |           | 127   | 7              | 7                | 7              | $\overline{4}$ | 4                | $\overline{4}$ | $\mathbf{1}$   | $\mathbf{1}$   | 1              |
| 48     |           | 220   | 8              | 8                | 8              | 3              | 3                | 3              | $\overline{2}$ | $\overline{2}$ | $\overline{2}$ |
| 49     |           | 380   | 9              | 9                | 9              | $\overline{2}$ | $\overline{2}$   | $\overline{2}$ | $\overline{3}$ | $\overline{3}$ | $\overline{3}$ |
| 50     |           | 660   | 10             | 10               | 10             | $\overline{3}$ | $\overline{3}$   | $\overline{3}$ | $\overline{4}$ | $\overline{4}$ | $\overline{4}$ |

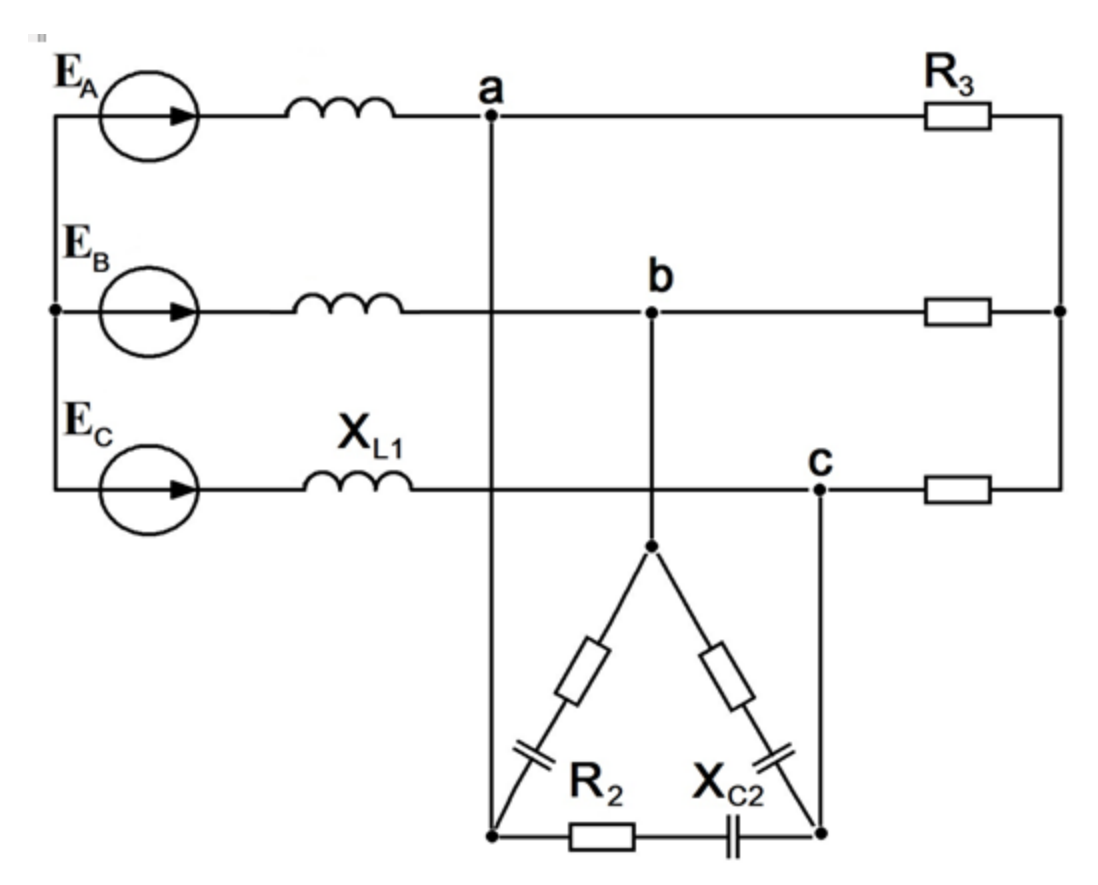

Рис. 1.14

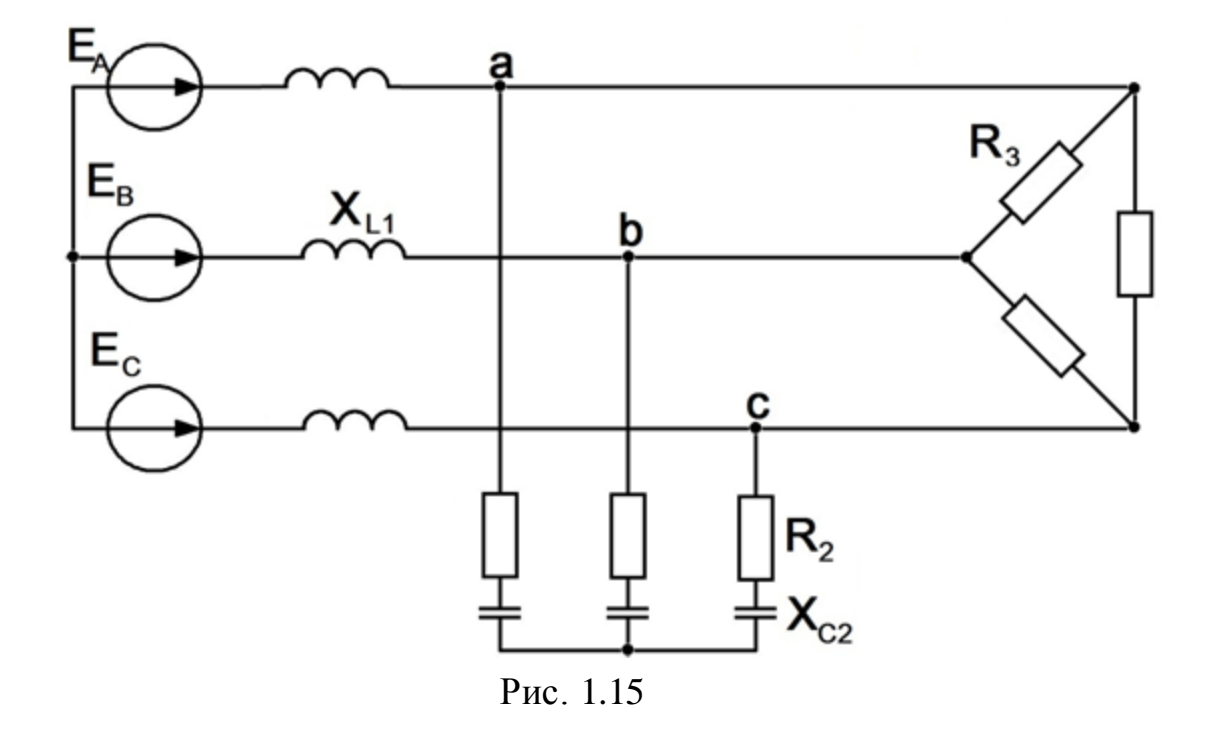

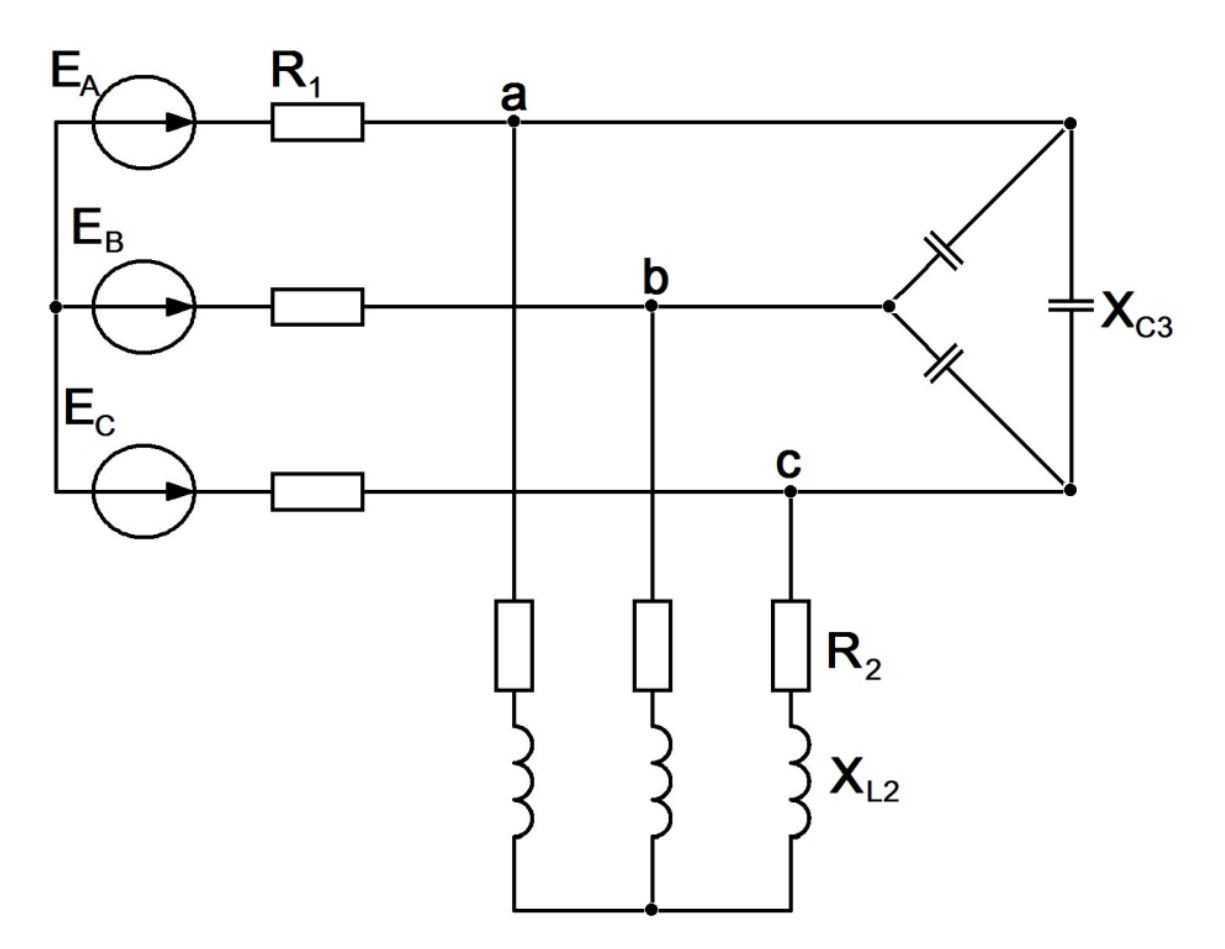

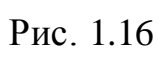

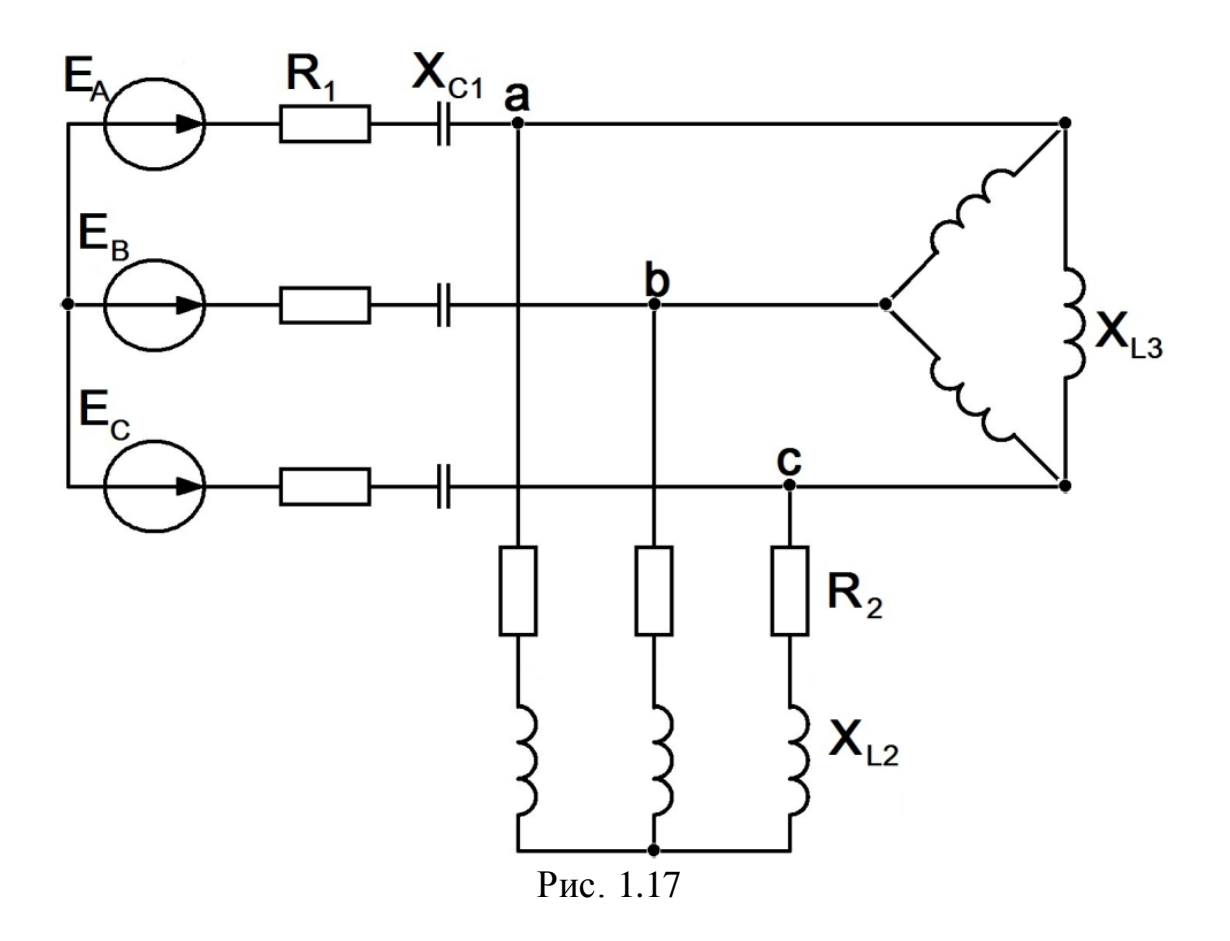

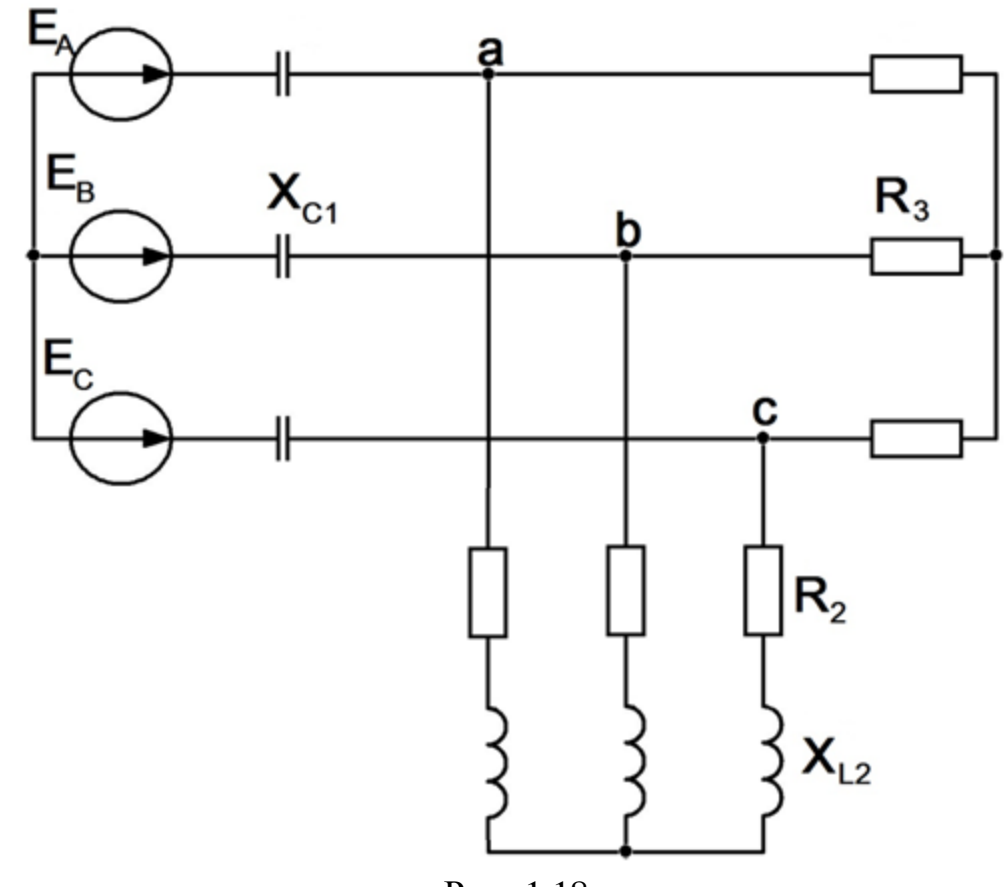

Рис. 1.18

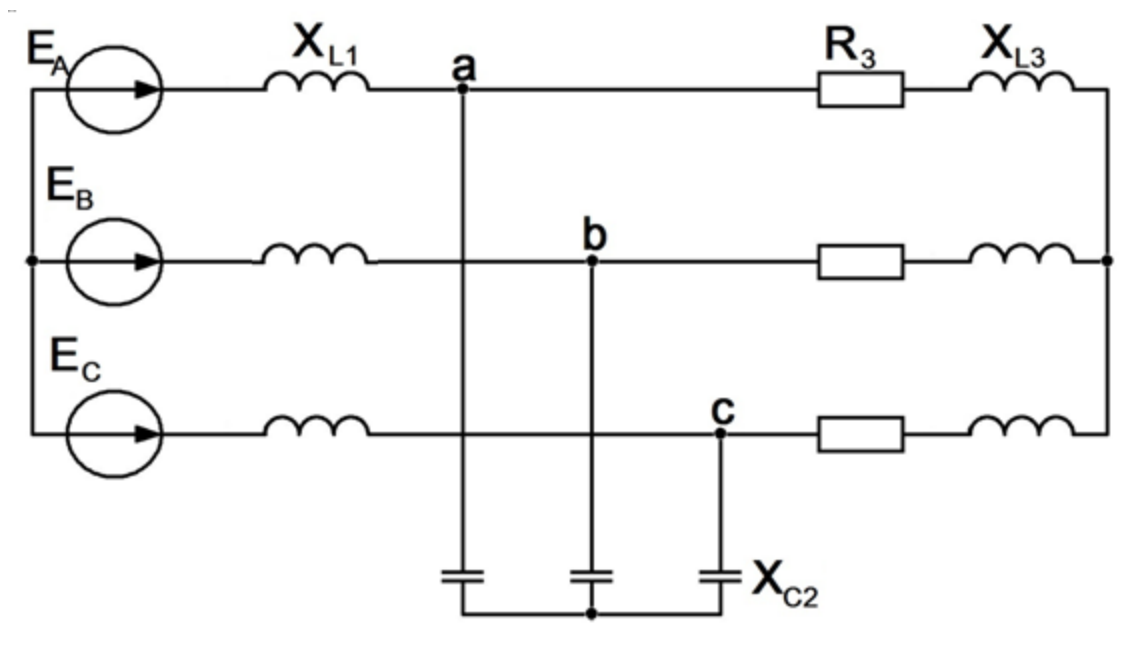

Рис. 1.19

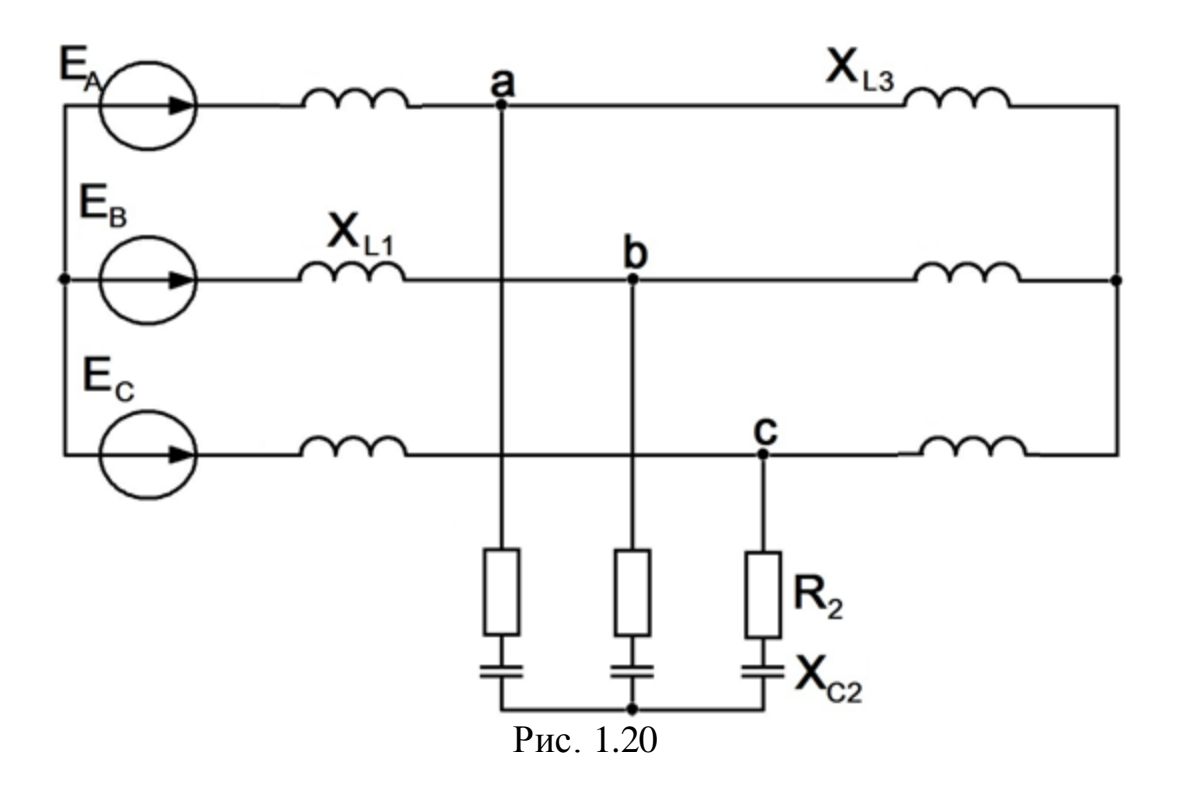

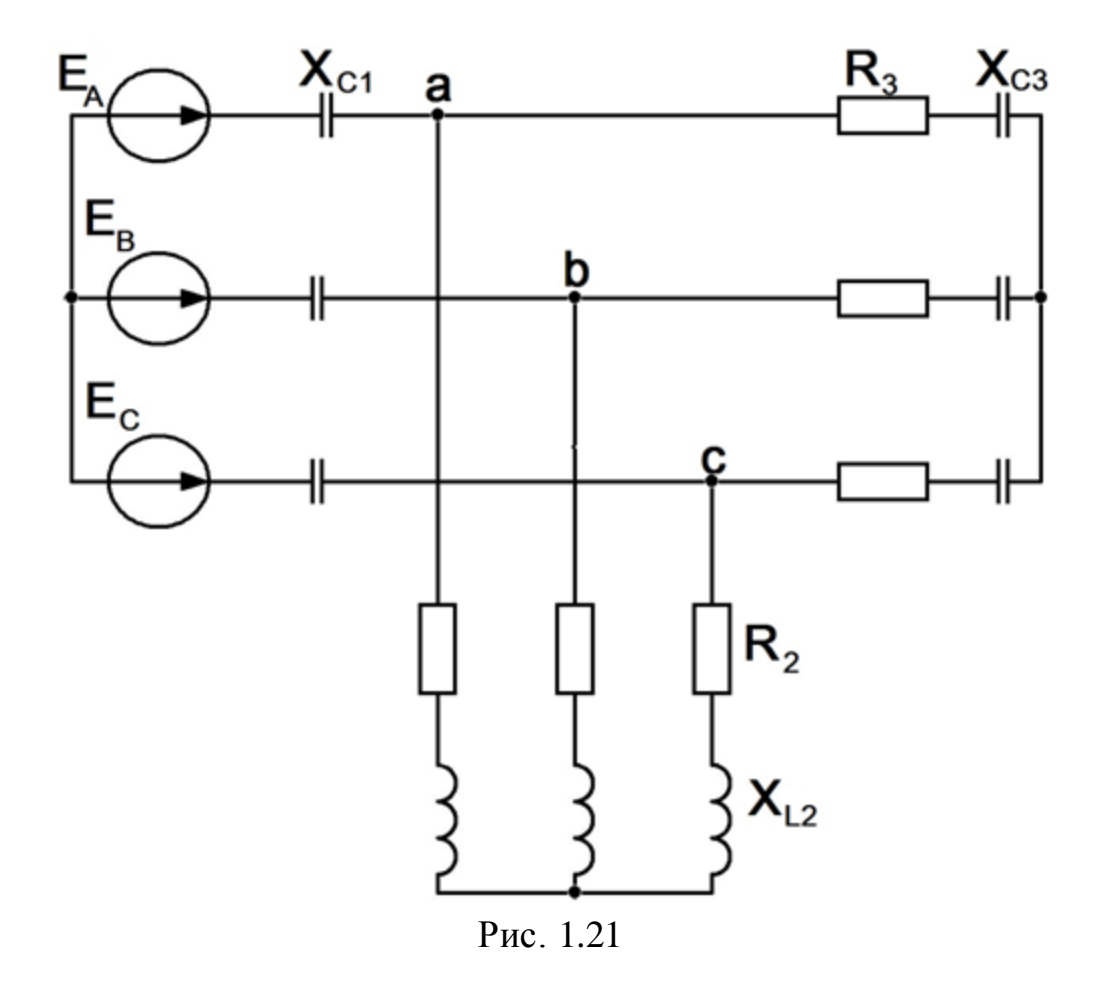

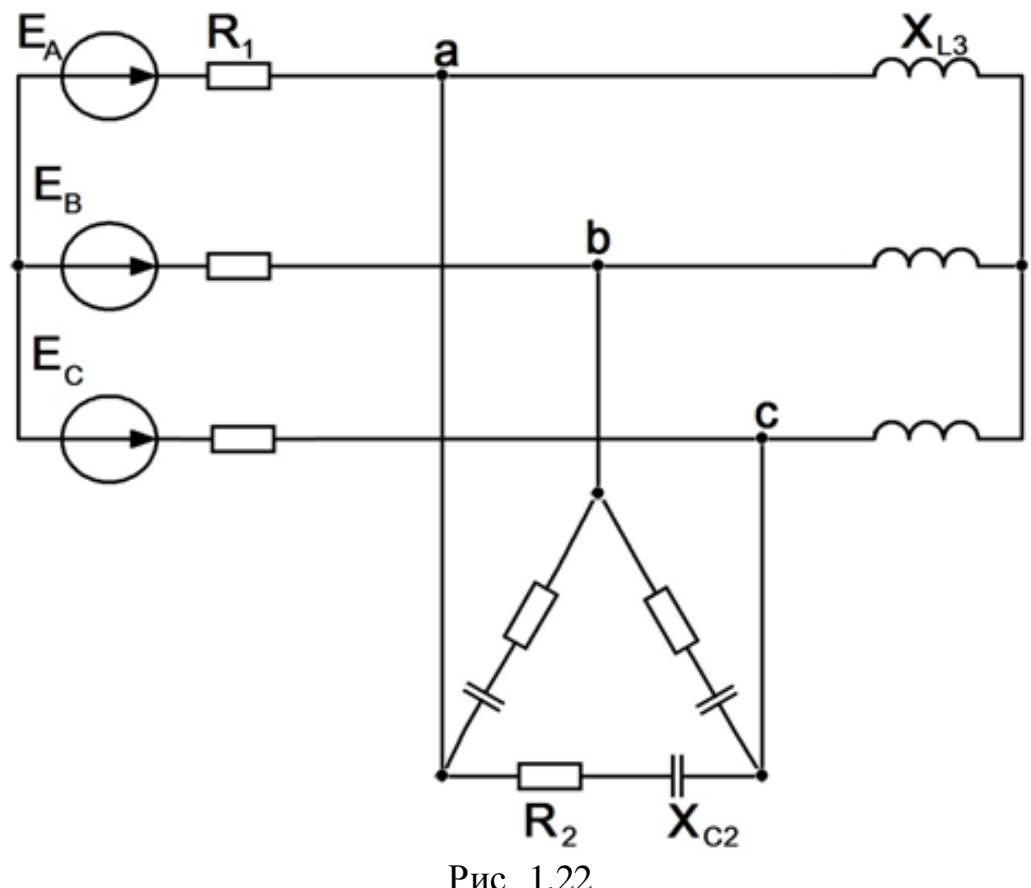

Рис. 1.22

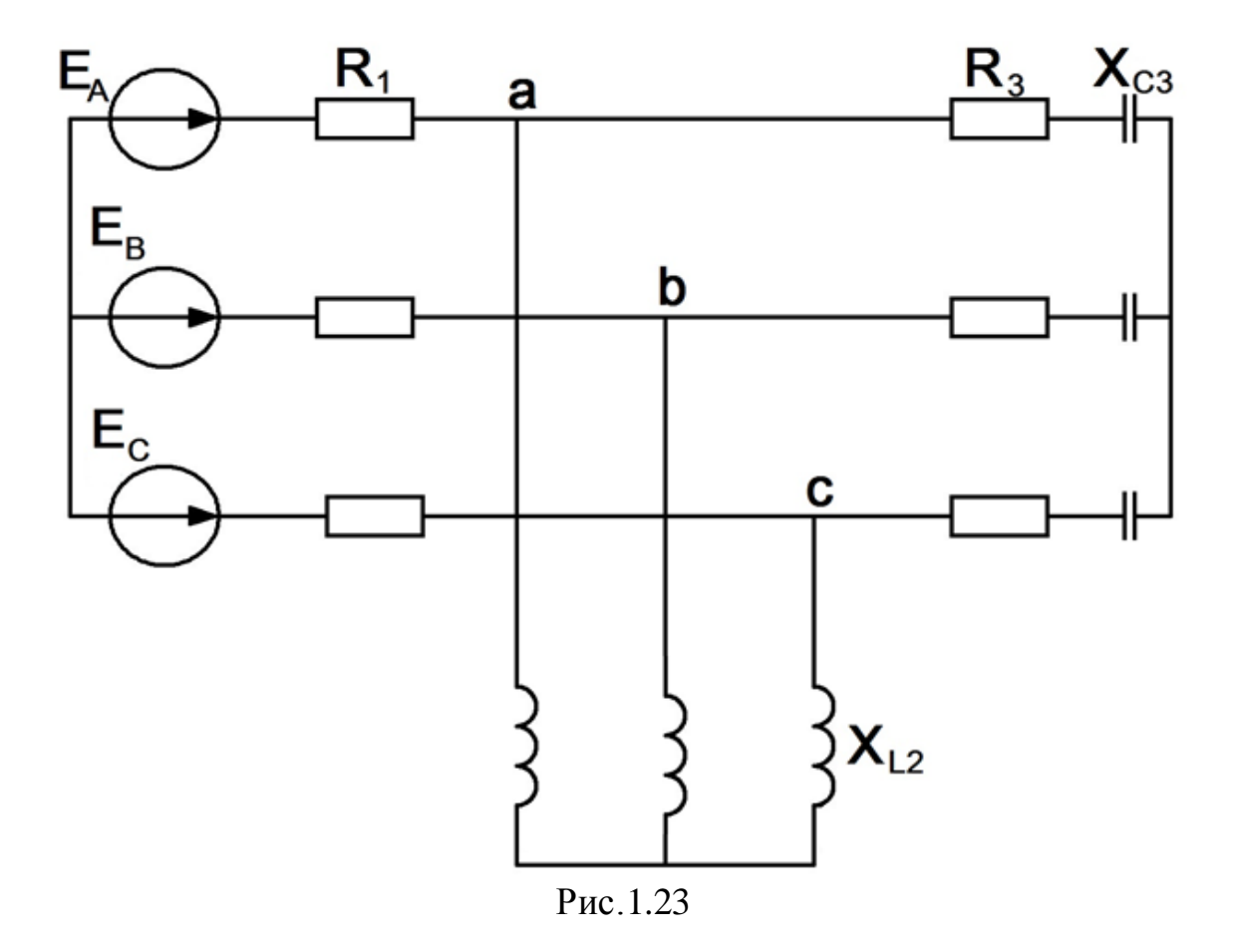

## ГЛАВА ВТОРАЯ ПЕРЕХОДНЫЕ ПРОЦЕССЫ В ЛИНЕЙНЫХ ЭЛЕКТРИЧЕСКИХ ЦЕПЯХ

#### 2.1. Краткие сведения из теории [1]

Переходные, или неустановившиеся процессы, имеют место при переходе от одного установившегося состояния электрической цепи к другому и возникают при изменении величины напряжения или параметров цепи вследствие изменения конфигурации цепи.

Установившимися режимами, как правило, являются режим периодического синусоидального тока, режим постоянного тока или режим отсутствия тока в цепи.

Длительность переходных процессов обычно невелика, порядка долей секунды, и зависит от численных значений параметров электрической цепи. Изучение этих процессов представляет интерес, поскольку они часто сопровождаются возникновением значительных напряжений и токов по сравнению с этими же величинами при установившемся режиме. Знание законов протекания переходных процессов позволяет решать вопросы, связанные с состоянием электрических цепей установок, где переходные процессы представляют собой нормальный режим.

Переходные процессы возникают вследствие невозможности мгновенного изменения запасов энергии электрического и магнитного полей, связанных с соответствующими элементами электрической цепи, характеризуемыми сосредоточенными параметрами С и L

$$
W_{\mathcal{I}} = \frac{Cu_{C}^{2}}{2}, W_{M} = \frac{Li_{L}^{2}}{2}
$$

Переходные процессы в цепи с элементами, характеризуемыми сосредоточенными параметрами г и L (рис.2.1), описываются уравнением, составленным по второму закону Кирхгофа

28

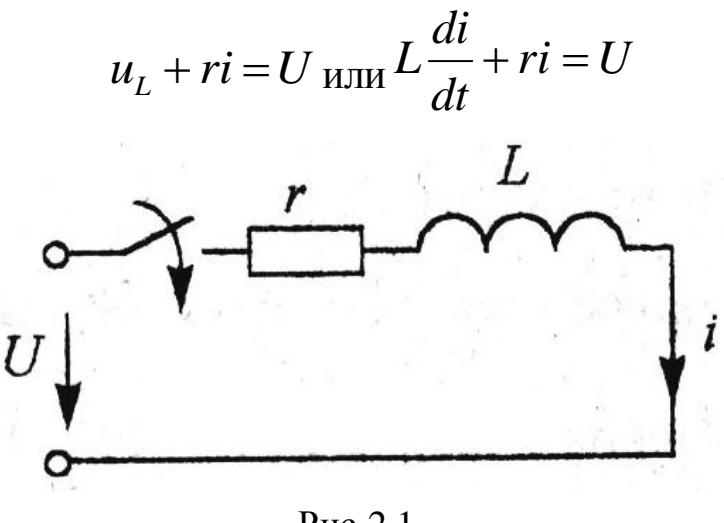

Рис. 2.1

Таким образом, отыскание тока как функции времени есть решение дифференциального уравнения.

Решение есть сумма частного решения неоднородного дифференциального уравнения

$$
L\frac{di}{dt} + ri = U \quad \rightarrow \quad i = \frac{U}{r}
$$

плюс общее решение однородного уравнения

$$
L\frac{di}{dt} + ri = 0 \rightarrow i = Ae^{pt},
$$

где $A$  и  $p$  – некоторые постоянные, не зависящие от времени. Следовательно, решение дифференциального уравнения запишется в виде выражения для полного тока

$$
i = \frac{U}{r} + Ae^{pt}
$$

Частное решение дифференциального уравнения называют принужденной составляющей. Она представляет собой составляющую, изменяющуюся с той же частотой, что и действующая в схеме принуждающая ЭДС.

Если в схеме действует синусоидальная ЭДС частотой  $\omega$ , то и принужденная составляющая также является синусоидальным током с частотой  $\omega$ . В цепи синусоидального тока принужденная составляющая определяется с помощью символического метода.

Если в схеме действует источник постоянной ЭДС, то принужденная составляющая есть постоянный ток и его находят с помощью методов расчета цепей постоянного тока. Необходимо помнить: постоянный ток через емкость не проходит, поэтому принужденная составляющая тока в ветви с емкостью равна нулю; падение напряжения на индуктивности от неизменного во времени тока равно нулю.

Общее решение однородного уравнения (уравнение без правой части) называют свободной составляющей, т.е. свободной от вынуждающей силы. Сумма принужденной и свободной составляющих дает действительную величину тока или напряжения.

Законы коммутации.

#### **Ток через индуктивность не может изменяться скачком.**

Если допустить, что ток через индуктивность может изменяться скачком, то

$$
\frac{di}{dt} = \infty
$$

тогда уравнение

$$
L\frac{di}{dt} + ri = U
$$

превратится в

$$
\infty + ri = U
$$

и второй закон Кирхгофа выполняться не будет. Напряжение на индуктивности может изменяться скачкообразно. Это не противоречит второму закону Кирхгофа.

#### **Напряжение на емкости не может изменяться скачком.**

Уравнение по второму закону Кирхгофа для цепи с емкостью (рис. 2.2)

$$
u_C + r i = U_{\text{MJIH}} u_C + r C \frac{du_C}{dt} = U.
$$

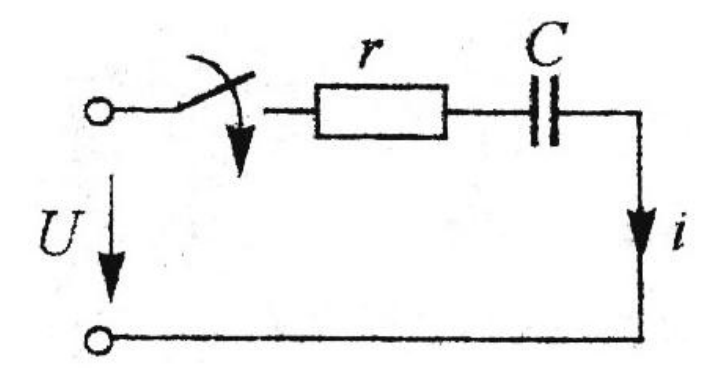

Рис.2.2

Если допустить, что напряжение на емкости может изменяться скачком, то

$$
\frac{du_C}{dt} = \infty
$$

и уравнение принимает вид

$$
u_C + \infty = U.
$$

Это противоречит второму закону Кирхгофа.

Из указанных рассуждений следуют два закона коммутации.

*Первый закон коммутации: ток через индуктивность непосредственно до коммутации равен току через ту же индуктивность непосредственно после коммутации.*

*Второй закон коммутации: напряжение на емкости непосредственно до коммутации и напряжение на ней непосредственно после коммутации равны.*

Остальные величины: напряжения на индуктивностях, активных сопротивлениях, токи через емкости и активные сопротивления могут изменяться скачком. Поэтому их значения непосредственно после коммутации часто оказываются неравными их значениям до коммутации.

Значение токов через индуктивности и напряжения на емкостях, известные из докоммутационного режима, называют *независимыми начальными значениями или условиями*. Значения остальных токов и напряжений при  $t=0+$  в послекоммутационной схеме, определяе-

31

мые по независимым начальным значениям из законов Кирхгофа, называют зависимыми начальными значениями или условиями.

Классический метод расчета переходных процессов.

Для расчета переходных процессов разработаны различные аналитические методы. При классическом методе решение дифференциальных уравнений ведется методами классической математики. При операторном методе расчет переходного процесса переносится в область функций комплексного переменного, в которой дифференциальные уравнения преобразуются в алгебраические.

Классический метод расчета переходных процессов состоит из следующих этапов:

1. Расчет цепи до коммутации в установившемся режиме для определения начальных значений  $i_l$  (0-),  $u_c$  (0-).

2. Расчет цепи после коммутации в установившемся режиме. Определение принужденной составляющей искомого тока  $i_{nn}(t)$ .

3. Составление системы дифференциальных уравнений по I, II законам Кирхгофа относительно мгновенных значений токов цепи. При этом используются равенства:

$$
u_R = r i_R, u_L = L \frac{di_L}{dt}, u_C = \frac{1}{C} \int i_C dt
$$

4. Составление характеристического уравнения для системы однородных дифференциальных уравнений методом приведения к одному уравнению высокого порядка, методом определителя или методом операторного сопротивления (проводимости).

5. Решение характеристического уравнения и запись свободной составляющей искомого тока в виде, содержащем неизвестные постоянные  $(A_1, A_2$  для цепи с двумя реактивными элементами):

$$
i_{\rm cs} = A_{\rm l} e^{p_{\rm l}t} + A_{\rm l} e^{p_{\rm l}t}
$$

6. Определение зависимых начальных условий через независимые, т. е. переход от значений  $i_L(0-), u_C(0-)$  $\mathbf{K}$ значениям  $i(+0), di(+0)/dt$ 

32

7. Составление уравнений и определение постоянных интегрирования  $A_1, A_2$ , после чего записывается искомый ток в виде

$$
i(t) = i_{np}(t) + i_{cs}(t).
$$

Составление уравнений переходного процесса.

Уравнения для послекоммутационной схемы (рис. 2.3) составляют для полных токов и напряжений по обычным правилам: выбирают произвольно положительные направления токов и составляют уравнения по первому и второму законам Кирхгофа

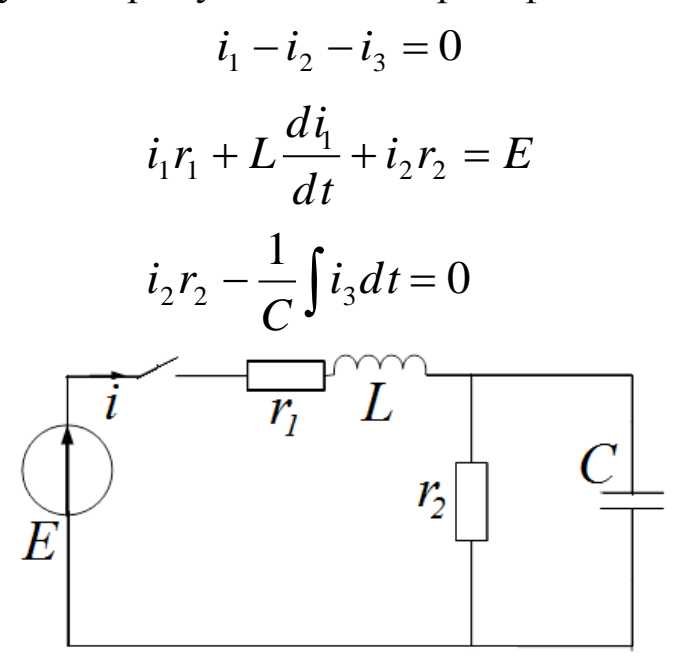

Рис. 2.3

Чтобы перейти к уравнениям для свободных токов освобождают систему от вынуждающих ЭДС

$$
i_{1cs} - i_{2cs} - i_{3cs} = 0
$$
  

$$
i_{1cs}r_1 + L\frac{di_{1cs}}{dt} + i_{2cs}r_2 = 0
$$
  

$$
i_{2cs}r_2 - \frac{1}{C}\int i_{3cs}dt = 0
$$

Алгебраизация уравнений для свободных токов.

Решением однородного дифференциального уравнения является показательная функция

$$
i_{cs} = Ae^{pt},
$$

где А - постоянная интегрирования для каждого тока своя;

р- показатель затухания одинаковый для всех свободных токов. Найдем производную свободного тока по времени

$$
\frac{di_{cs}}{dt} = \frac{d(Ae^{pt})}{dt} = pAe^{pt} = pi_{cs}
$$

Найдем интеграл от свободного тока

$$
\int i_{cs} dt = \int Ae^{pt} dt = \frac{1}{p} Ae^{pt} = \frac{1}{p} i_{cs}
$$

Следовательно, свободное напряжение на емкости равно

$$
u_C = \frac{1}{C} \int i_{ce} dt = \frac{1}{Cp} i_{ce},
$$

а свободное напряжение на индуктивности равно

$$
u_L = L \frac{di_{cs}}{dt} = L p i_{cs}
$$

Подставив полученные выражения в систему дифференциальных уравнений, получим

$$
i_{1cs} - i_{2cs} - i_{3cs} = 0
$$
  

$$
i_{1cs}r_1 + Lpi_{1cs} + i_{2cs}r_2 = 0
$$
  

$$
i_{2cs}r_2 - \frac{1}{Cp}i_{3cs} = 0
$$

Данная система уравнений, не содержащая дифференциалов и интегралов, есть результат алгебраизации дифференциальных уравнений.

Подключение неразветвленной цепи с индуктивным и резистивным элементами к источнику постоянной ЭДС (рис. 2.1).

Составляем уравнение по второму закону Кирхгофа

$$
L\frac{di}{dt} + ri = E
$$

Находим принужденную составляющую полного тока. Она равна

установившемуся току после окончания переходного процесса

$$
i_{_{np}}=\frac{E}{r}
$$

Записываем уравнение для свободной составляющей тока

$$
Lpi_{cs} + ri_{cs} = 0
$$

Уравнение без свободного тока называют характеристическим

$$
Lp + r = 0
$$

Отсюда находим корень характеристического уравнения, он же показатель затухания

$$
p = -\frac{r}{L}
$$

Записываем полный ток

$$
i = i_{np} + i_{cs} = \frac{E}{r} + Ae^{-\frac{r}{L}t}
$$

Определяем постоянную интегрирования, используя первый закон коммутации

$$
i_{l}(0_{-})=i_{L}(0_{+})
$$

В докоммутационной схеме ток был равен нулю

$$
i_l(0_{-})=0
$$

При t=0+ в послекоммутуционной схеме

$$
i(0_{+}) = \frac{E}{r} + Ae^{-\frac{r}{L}0} = \frac{E}{r} + A \qquad 0 = \frac{E}{r} + A
$$

Отсюда находим постоянную интегрирования

$$
A = -\frac{E}{r}
$$

Записываем закон изменения полного тока в цепи

$$
i = i_{np} + i_{cs} = \frac{E}{r} - \frac{E}{r}e^{-\frac{r}{L}t} = \frac{E}{r}(1 - e^{-\frac{r}{L}t})
$$

Закон изменения напряжения на резистивном элементе

$$
u_r = ri = E(1 - e^{-\frac{r}{L}t})
$$

Закон изменения напряжения на индуктивном элементе

$$
u_{L} = L\frac{di}{dt} = L\frac{E}{r}\frac{d(1 - e^{-\overline{L}^{t}})}{dt} = L\frac{E}{r}\frac{r}{L}e^{-\frac{r}{L}t} = E e^{-\frac{r}{L}t}
$$

Временные графики для мгновенных значений напряжений и тока приведены на рис. 2.4

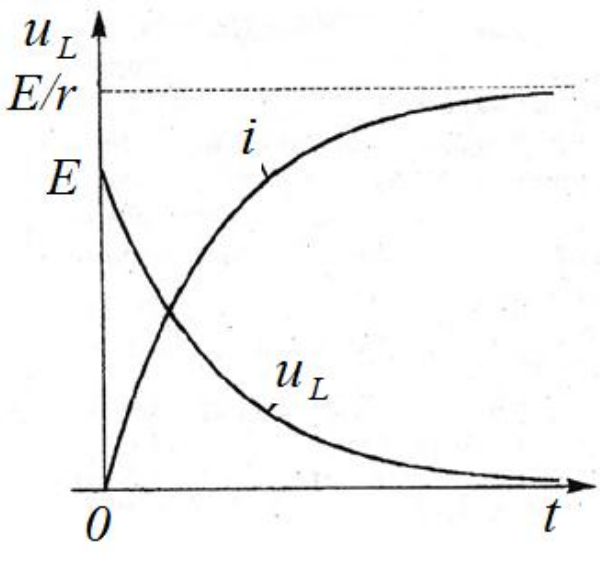

Рис. 2.4

Подключение неразветвленной цепи с емкостным и резистивным элементами к источнику постоянной ЭДС (рис. 2.5).

Составляем уравнение по второму закону Кирхгофа

$$
RC\frac{du_C}{dt} + u_C = E
$$

Находим принужденную составляющую напряжения на конденсаторе. Она равна установившемуся значению после окончания переходного процесса

$$
u_{_{np}}=E
$$

Записываем уравнение для свободной составляющей напряжения

$$
RC\frac{du_C}{dt} + u_C = 0
$$

Уравнение без свободной составляющей называют характеристическим

$$
R C p + 1 = 0
$$

Отсюда находим корень характеристического уравнения, он же показатель затухания

$$
p = -\frac{1}{RC}
$$

Записываем выражение для полного напряжения на конденсаторе

$$
u_C = u_{Cnp} + u_{Cce} = E + Ae^{-\frac{1}{RC}t}
$$

Определяем постоянную интегрирования, используя второй закон коммутации

$$
u_C(0) = u_C(0_+).
$$

В докоммутационной схеме напряжение было равно нулю

$$
u_c(0) = 0
$$

при t=0+ в послекоммутуционной схеме

$$
u_C(0_+) = E + Ae^{-\frac{1}{RC}0} = E + A_{\text{HJIH}} \ \ 0 = E + A \ .
$$

Отсюда постоянная интегрирования равна

$$
A = -E
$$

Записываем закон изменения полного напряжения на конденса**rope** 

$$
u_C = u_{np} + u_{ce} = E - E e^{-\frac{1}{RC}t} = E(1 - e^{-\frac{1}{RC}t})
$$

Закон изменения тока

$$
i = C \frac{du_C}{dt} = C \frac{E}{dt} \frac{d(1 - e^{-\frac{1}{RC}t})}{dt} = CE \frac{1}{RC} e^{-\frac{1}{RC}t} = \frac{E}{R} e^{-\frac{1}{RC}t}
$$

Закон изменения напряжения на резистивном элементе

$$
u_r = ri = E(1 - e^{-\frac{1}{rC}t})
$$

Временные графики для мгновенных значений напряжений и тока приведены на рис. 17

Графики будут меняться при изменении параметров схемы R и C. Величина напряжения от них не зависит. Величина тока обратно пропорциональна сопротивлению R и не зависит от емкости С. Длительность переходного процесса прямо пропорциональна значениям  $R$  и $C$ .

Теоретически переходный процесс длится бесконечно долго. Практически переходный процесс заканчивается через  $(3-5)\tau$ 

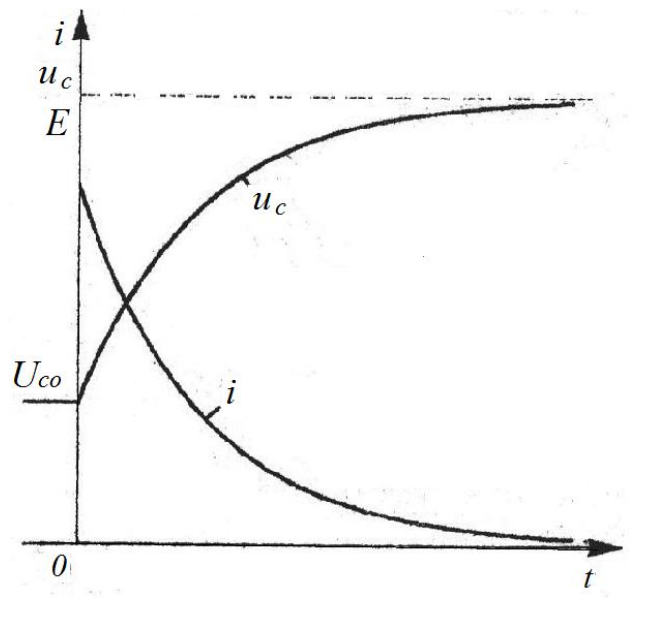

Рис. 2.5

Постоянная времени  $\tau$  – это время, в течение которого свободные составляющие уменьшаются в е-раз (см. рис. 2.6). Постоянную времени можно определить по известному графику изменения свободной составляющей и R=100Ом и C=100мкФ,

 $\tau=R \cdot C=100 \cdot 100 \cdot 10^{-6}=0,01c$ 

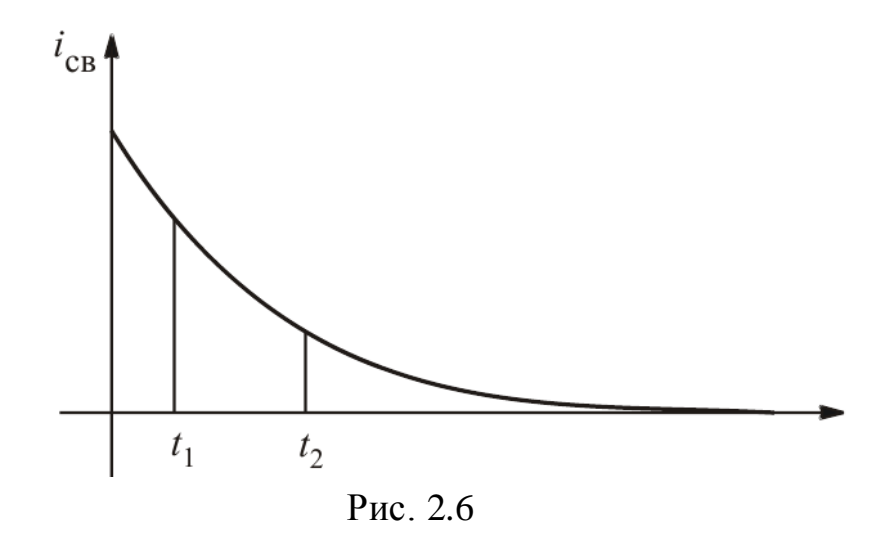

Подключение неразветвленной цепи с индуктивным и резистивным элементами к источнику синусоидального напряжения (рис. 2.1)

$$
u = U_m \sin(\omega t + \psi_u) .
$$
\n
$$
L \frac{di_L}{dt} + ri_L = u
$$
\n
$$
i_L = i_{Lnp} + i_{Lce}
$$
\n
$$
i_{Lmpn} = \frac{\dot{U}_m}{R + j\omega L} = \frac{U_m e^{j\psi_u}}{Ze^{j\varphi}} = I_{Lmpp} e^{j(\psi_u - \varphi)} = I_{Lmpp} e^{j\psi_{imp}}
$$
\n
$$
i_{Lce} = Ae^{pt}
$$
\n
$$
Lp + R = 0
$$
\n
$$
p = -\frac{R}{L}
$$
\n
$$
0 = I_{Lmp} \sin \psi_{inp} + A
$$
\n
$$
A = -I_{Lmpp} \sin \psi_{inp}
$$
\n
$$
i_L = I_{Lmpp} \sin(\omega t + \psi_{inp}) - I_{Lmpp} \sin \psi_{inp} e^{-\frac{R}{L}t}
$$

График тока і (см. рис. 2.7) получаем как сумму графиков  $i_{Lnp}$  и  $i_{Lce}$ . Составляющая тока  $i_{Lnp}$  меняется по синусоидальному закону. На рис. 19свободная составляющая меняется по закону экспоненты и стремится к нулю.

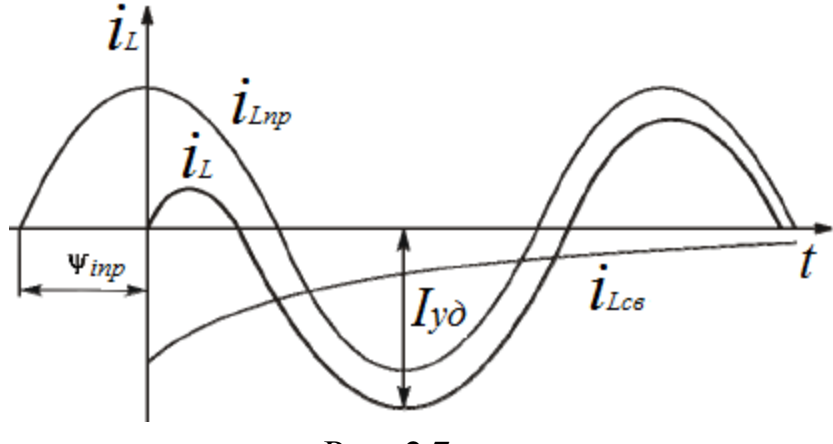

Рис. 2.7

В те промежутки времени, когда  $i_{Lnn}$  и  $i_{Lc}$ имеют одинаковые знаки, ток *iL* имеет значения, большие задаваемых источником. Говорят об ударном токе *Iуд*.

Рассмотрим, какие процессы могут возникнуть на практике при коммутациях в цепи с катушкой (рис. 2.8).

Ток *i<sup>L</sup>* не может измениться скачком. В момент, наступивший сразу после коммутации, ток останется тем же, что и до коммутации. На месте разрыва возникает перенапряжение, так как сопротивление воздушного промежутка велико. Это приводит к пробою, появляется искрение (электрическая дуга), портящее оборудование.

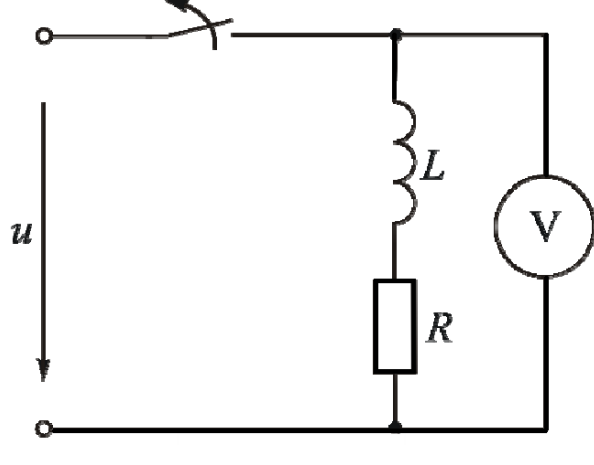

Рис. 2.8

Ситуация ухудшается, если к зажимам индуктивной катушки подключен вольтметр (см. рис. 2.8). Сопротивление вольтметра велико, ток в нем при нормальной работе мал. При размыкании ключа большой ток индуктивной катушки, который не может измениться

скачком, будет замыкаться через вольтметр, сопротивление которого все же меньше, чем у воздушного промежутка. На вольтметре возперенапряжение, прибор может выйти из строя. Такое же никает напряжение будет и на индуктивной катушке, что может привести к пробою ее изоляции.

Поэтому сначала нужно убрать напряжение либо параллельно подключить ветвь для замыкания тока катушки. Нельзя отключать незашунтированную катушку с током.

Подключение неразветвленной цепи с индуктивным, емкостным и резистивным элементами к источнику постоянной ЭДС (рис. 2.9).

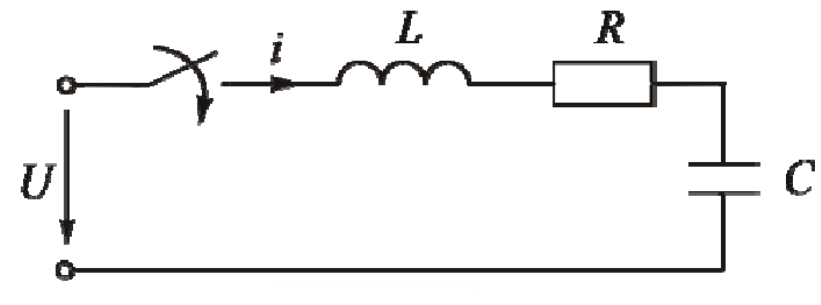

Рис. 2.9

Уравнение электрического состояния

$$
u_{Cce} = A_1 e^{p_1 t} + A_2 e^{p_2 t}
$$

Поскольку ток  $i = i_c = C \frac{du_c}{dt}$ , то

$$
\text{nonyaem } LC \frac{d^2 u_C}{dt^2} + rC \frac{du_C}{dt} + u_C = U
$$

дифференциальное уравнение второго порядка

$$
\frac{d^2u_C}{dt^2} + \frac{r}{L}\frac{du_C}{dt} + \frac{1}{LC}u_C = \frac{U}{LC}
$$

Будем искать решение в виде

$$
u_C = u_{Cnp} + u_{Ccs}
$$

После окончания переходного процесса конденсатор зарядится до напряжения источника  $u_{Cnp} = U$ 

Характеристическое уравнение

$$
p^2 + \frac{r}{L}p + \frac{1}{LC} = 0
$$

Находим корни

$$
p_{1,2} = -\frac{r}{2L} \pm \sqrt{\frac{r^2}{4L^2} - \frac{1}{LC}}
$$

Апериодический переходный процесс - корни действительные и разные. Свободная составляющая представляется в виде

$$
u_{Cce} = A_1 e^{p_1 t} + A_2 e^{p_2 t}
$$

При  $t=0+$ 

$$
u_C(0+) = u_{Cnp}(0+) + u_{Cce}(0+)
$$

$$
0 = U + A_1 + A_2
$$

$$
\frac{du_C}{dt} = \frac{du_{Cnp}}{dt} + \frac{du_{Cce}}{dt}
$$

Уравнение в начальный момент  $t=0$ +имеет вид

$$
\frac{i_C(0+)}{C} = p_1 A_1 + p_2 A_2
$$

До коммутации ток в цепи не протекал.

$$
0 = p_1 A_1 + p_2 A_2
$$

Таким образом

$$
\begin{cases} 0 = U + A_1 + A_2 \\ 0 = p_1 A_1 + p_2 A_2 \end{cases}
$$

Отсюда находим постоянные интегрирования

$$
A_1 = \frac{p_2 U}{p_1 - p_2}
$$

$$
A_2 = -\frac{p_1 U}{p_1 - p_2}
$$

Закон изменения напряжения на конденсаторе

$$
u_C = U + \frac{U}{p_1 - p_2} (p_2 e^{p_1 t} - p_1 e^{p_2 t})
$$

Закон изменения тока

$$
i = C \frac{du_c}{dt} = \frac{CU}{p_1 - p_2} (p_2 p_1 e^{p_1 t} - p_1 p_2 e^{p_2 t})
$$

Поскольку произведение корней равно свободному члену

$$
p_1 p_2 = \frac{1}{LC}, \text{ to}
$$

$$
i = \frac{U}{L(p_1 - p_2)}(e^{p_1 t} - e^{p_2 t})
$$

График переходного процесса (рис. 2.10).

В точке перегиба кривой напряжения ток имеет максимальное значение.

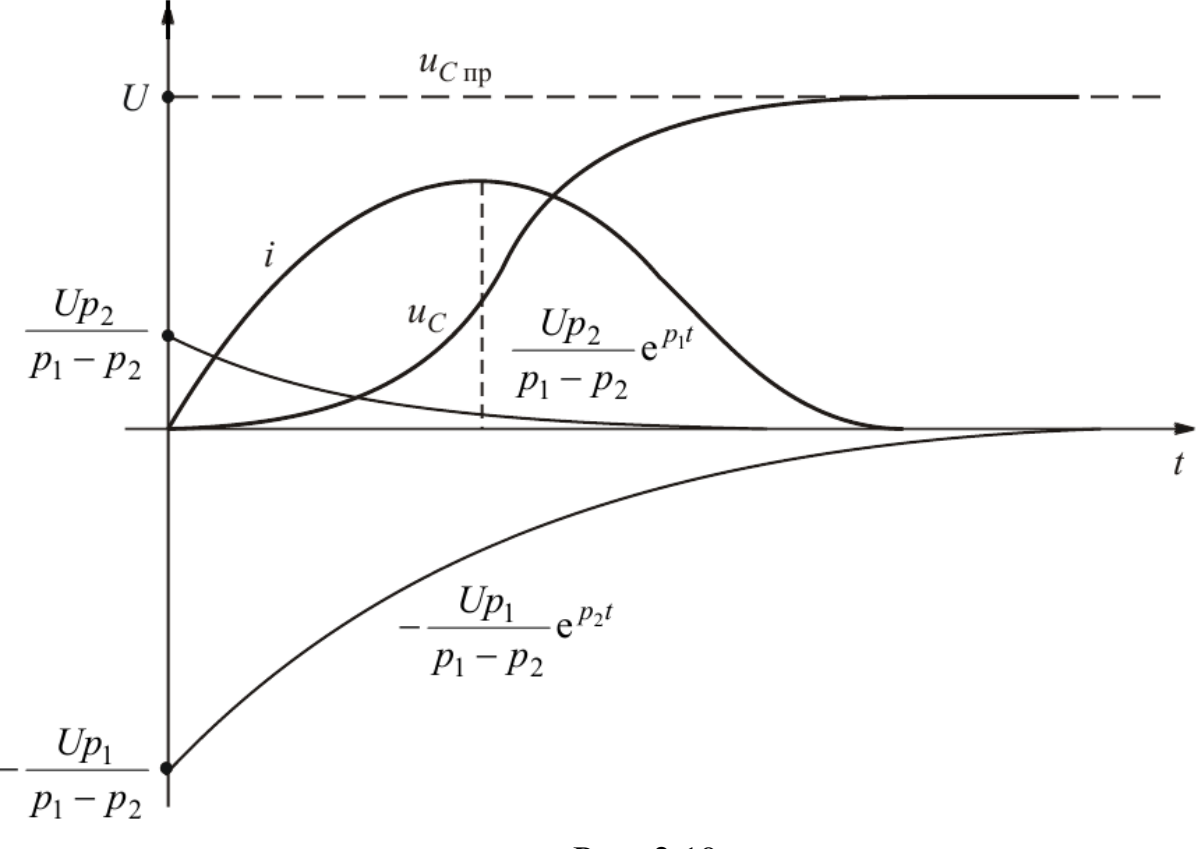

Рис. 2.10

Критический или предельный апериодический переходный процесс – корни действительные и равные.

Свободная составляющая напряжения имеет вид

$$
u_{C_{c6}} = (A_1 + A_2 t)e^{pt}
$$

При  $t=0+$ 

$$
0=U+A_{1}
$$

Второе уравнение в начальный момент времени имеет вид

$$
\frac{i_C(0+)}{C} = pA_1 + A_2
$$

До коммутации ток в цепи не протекал

$$
0 = pA_1 + A_2
$$

Таким образом

$$
\begin{cases} 0 = U + A_1 \\ 0 = pA_1 + A_2 \end{cases}
$$

Отсюда находим постоянные интегрирования

$$
A_1 = -U
$$
  

$$
A_2 = pU
$$

Закон изменения напряжения на конденсаторе

$$
u_C = U + (-U + pUt)e^{pt}
$$

Закон изменения тока

$$
i = C\frac{du_C}{dt} = CpUe^{pt} + Cp(-U + pUt)e^{pt} = Cp^2Ute^{pt}
$$

Колебательный переходный процесс - корни комплексные сопряженные  $p_{1,2} = -\delta \pm j\omega_0$ 

 $\delta$  – коэффициент затухания,

 $\omega_0$  - угловая частота собственных клебаний.

Свободная составляющая записывается в виде

$$
u_{Cce} = Ae^{-\delta t} \sin(\omega_0 t + \varphi)
$$

Из второго закона коммутации следует

$$
0 = U + A \sin \varphi \quad A = -\frac{U}{\sin \varphi}
$$

Второе уравнение в начальный момент времени имеет вид

$$
\frac{i_C(0+)}{C} = -A\delta \sin \varphi + A\omega_0 \cos \varphi
$$
  
Orce $\theta$  
$$
\begin{cases}\n0 = U + A\sin \varphi \\
0 = -A\delta \sin \varphi + A\omega_0 \cos \varphi\n\end{cases}
$$

$$
\varphi = \arctg \frac{\omega_0}{\delta}
$$

Произведение корней равно свободному члену характеристического уравнения:

$$
p_1 p_2 = (\delta^2 + \omega^2)_0 = \frac{1}{LC}
$$

Получаем прямоугольный треугольник с гипотенузой, равной

$$
\frac{1}{\sqrt{LC}}
$$
и углом при б, равным ф.

Отсюда

$$
i_1(0_) = i_2(0_) = \frac{E}{R_1 + R_2} = \frac{120}{50 + 10} = 2A
$$

Закон изменения напряжения на конденсаторе

$$
u_C = U - \frac{U}{\omega_0 \sqrt{LC}} e^{-\delta t} \sin(\omega_0 t + \varphi)
$$

Закон изменения тока

$$
i_C = C \frac{du_C}{dt} = \frac{U}{\omega_0 L} e^{-\delta t} \sin \omega_0 t
$$

График изменения напряжения и тока (рис. 2.11)

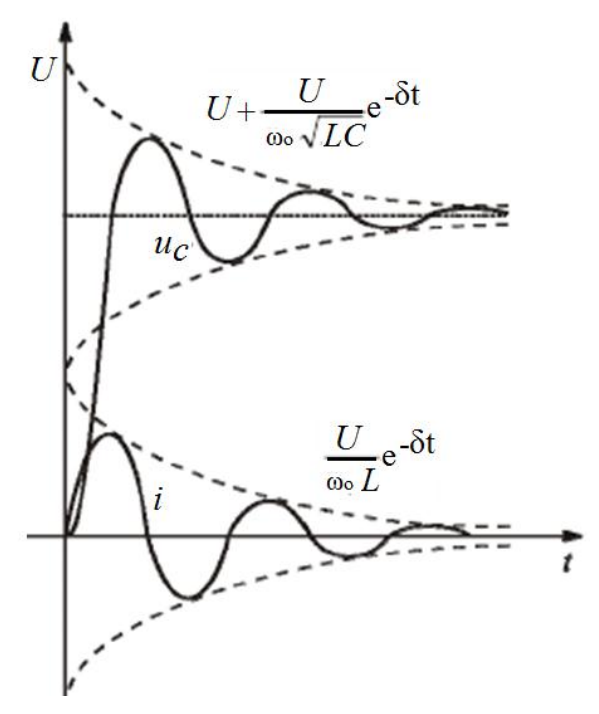

Рис. 2.11

## **2.2. Расчет переходных процессов в цепи с двумя реактивными элементами**

В заданной электрической схеме (рис. 2.12) с источником постоянной ЭДС E=90 В и параметрами R1=20 Ом, R=10 Ом, L=10 мГн, С=100 мкФ происходит коммутация. Определим классическим методом ток в ветви с катушкой индуктивности.

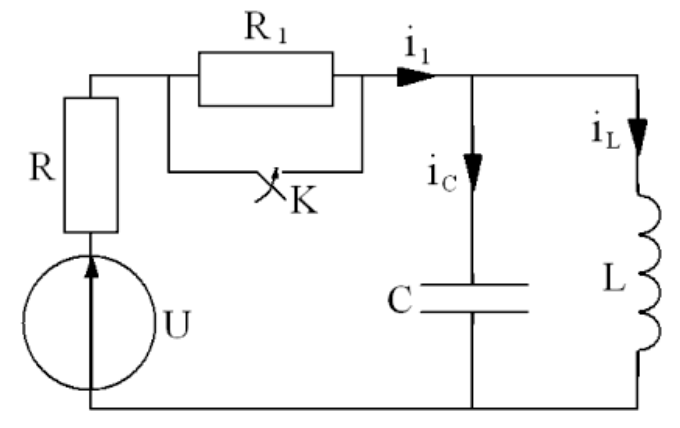

Рис. 2.12

Определим независимые начальные условия

5a  
Binomule. 
$$
i_L(0-) = i_L(0+) = \frac{U}{R_1 + R} = \frac{90}{20 + 10} = 3A
$$

$$
u_c(0-)=0
$$

Т.к. конденсатор включен параллельно катушке индуктивности, а сопротивление катушки индуктивности постоянному току равно 0.

Определим величину принужденного тока для послекоммутационной цепи

$$
i_{Lnp} = \frac{U}{R} = \frac{90}{10} = 9A
$$

Составим и решим характеристическое уравнение

$$
Lp \cdot \frac{1}{Cp}
$$
  
\n
$$
Z_{ex}(p) = R + \frac{Cp}{Cp}; Z_{ex}(p) = 0;
$$
  
\n
$$
Lp + \frac{R}{Cp} + \frac{Lp}{Cp} = 0;
$$
  
\n
$$
RLCp^{2} + Lp + R = 0;
$$
  
\n
$$
10 \cdot 10^{-2} \cdot 10^{-4} + 10^{-2} p + 10 = 0;
$$
  
\n
$$
10^{-5} p^{2} + 10^{-2} p + 10 = 0;
$$
  
\n
$$
p = \frac{-10^{-2} \pm \sqrt{10^{-4} - 4 \cdot 10^{-4}}}{2 \cdot 10^{-5}} = \frac{-10^{-2} \pm j1,73 \cdot 10^{-2}}{2 \cdot 10^{-5}}
$$
  
\n
$$
p_{1} = -500 + j866c^{-1}; p_{2} = -500 - j866c^{-1}.
$$

Корни характеристического уравнения комплексно-сопряженные, следовательно функция свободного тока имеет вид:

$$
i_{Cce} = A \cdot e^{-\delta t} \cdot \sin(\omega t + \varphi)
$$
  

$$
\delta = 500c^{-1}; \omega = 866 \text{ pad } / c.
$$

Постоянными интегрирования в уравнении будут А и ф.

Составим систему уравнений для определения постоянных интегрирования

$$
i_L = i_{Lnp} + i_{Lcn} = 9 + A \cdot e^{-\delta t} \cdot \sin(\omega t + \varphi);
$$
  
\n
$$
\frac{di_L}{dt} = A \cdot \omega \cdot e^{-\delta t} \cdot \cos(\omega t + \varphi) - \delta \cdot A \cdot e^{-\delta t} \cdot \sin(\omega t + \varphi)
$$

Независимые начальные условия

$$
i_L(0-) = 3A; u_C(0-) = 0; \left(\frac{di_L}{dt}\right)_{t=0} = 0;
$$
  
 $u_C(0+) = u_C(0-) = L\left(\frac{di_L}{dt}\right)_{t=0+}.$ 

Решим систему для t=0+

$$
\begin{cases}\n3 = 9 + A \cdot \sin \varphi \\
0 = A \cdot \omega \cdot \cos \varphi - \delta \cdot A \cdot \sin \varphi \\
-6 = A \cdot \sin \varphi \\
866A \cdot \cos \varphi = 500A \cdot \sin \varphi \\
tg \varphi = \frac{866}{500} = 1,732, \varphi = 60^\circ \\
A = -\frac{6}{\sin \varphi} = -\frac{6}{0,866} = -6,928\n\end{cases}
$$

Закон изменения тока в ветви с катушкой индуктивности

$$
i_L = 9 - 6.928e^{-500t} \cdot \sin(866t + 60^\circ) A
$$

## 2.3. Компьютерная модель электрической цепи

Моделирование в среде виртуальной лаборатории Multisim (рис.  $2.13$ ).

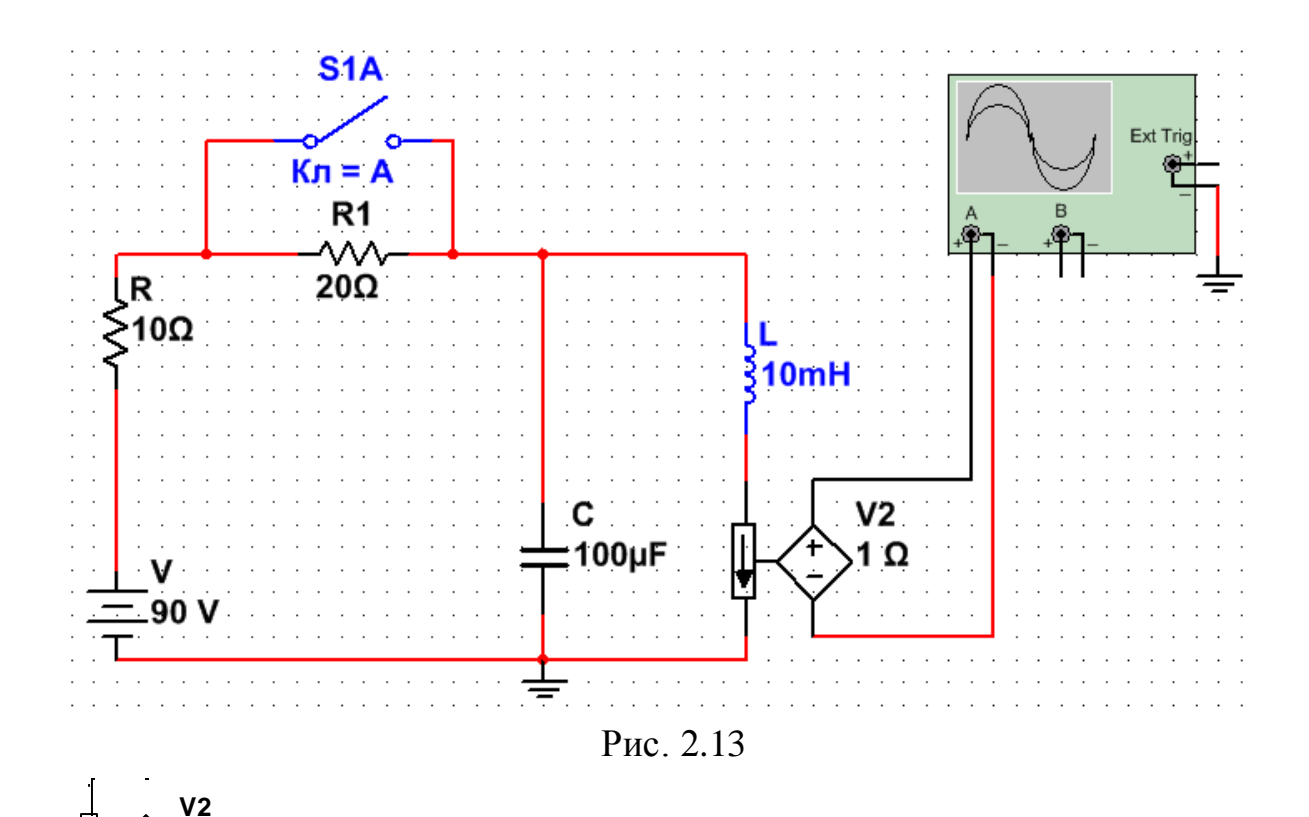

Источник ЭДС, управляемый током. Значение ЭДС зависит от входного тока в управляющей ветви. Входной ток и выходное напряжение образуют параметр, называемый передаточным сопротивлением Н, который представляет собой отношение выходного напряжения к управляющему току. Передаточное сопротивление имеет размерность сопротивления и задается в омах

1 Ω

$$
H = \frac{V_{out}}{I_{in}}
$$

На осциллограмме можно наблюдать график переходного процесса (рис. 2.14). Согласно осциллограмме установившееся значение тока в катушке до коммутации  $i_{\text{ycm}} = 3A$ , после коммутации  $i_{\text{ycm}} = 9A$ .

Время переходного процесса составляет Т2-Т1=8,89 с, что укладывается в диапазон  $(3\div 5)\tau = 6 \div 10$ мс. Постоянная времени  $\tau$  равна

$$
\tau = \frac{1}{|\delta|} = \frac{1}{500} = 2\pi c
$$

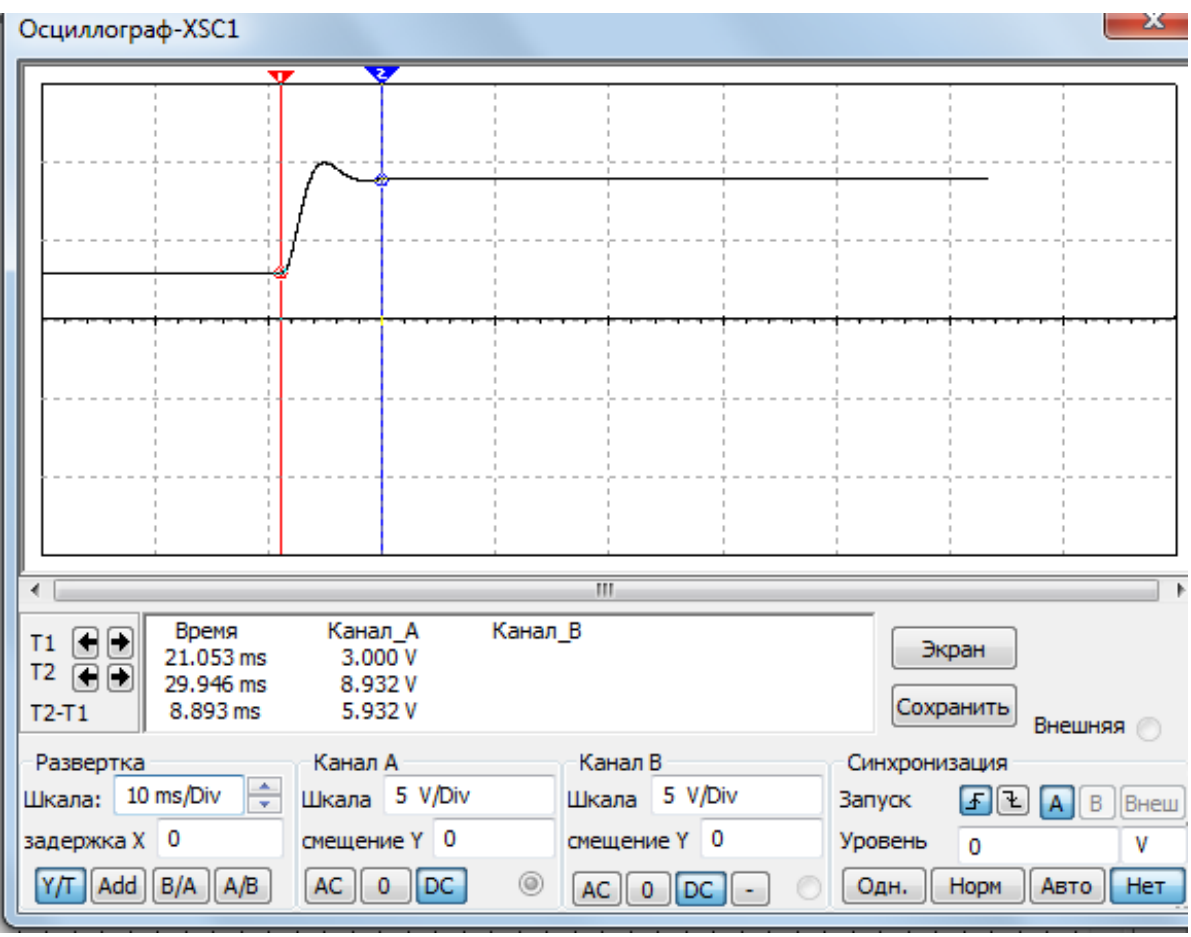

Рис. 2.14

#### **2.4. Задачи для самостоятельного решения.**

Задание для анализа переходных процессов в линейной электрической цепи с двумя реактивными элементами.

В заданной электрической цепи с источником постоянной ЭДС (значение ЭДС E и рисунок схемы задаются преподавателем) происходит коммутация. Требуется рассчитать токи и напряжения на элементах схемы одним их методов расчета переходных процессов (классическим или операторным). Выполнить компьютерное моделирование в виртуальной электронной лаборатории Multisim. Сравнить результаты эксперимента и результаты расчета.

Выполнить анализ заданной электрической цепи с источником переменной ЭДС. Амплитуда ЭДС Ети частота о задаются преподавателем.

До коммутации был установившийся режим.

Пример. Исходная схема рис. 2.15.

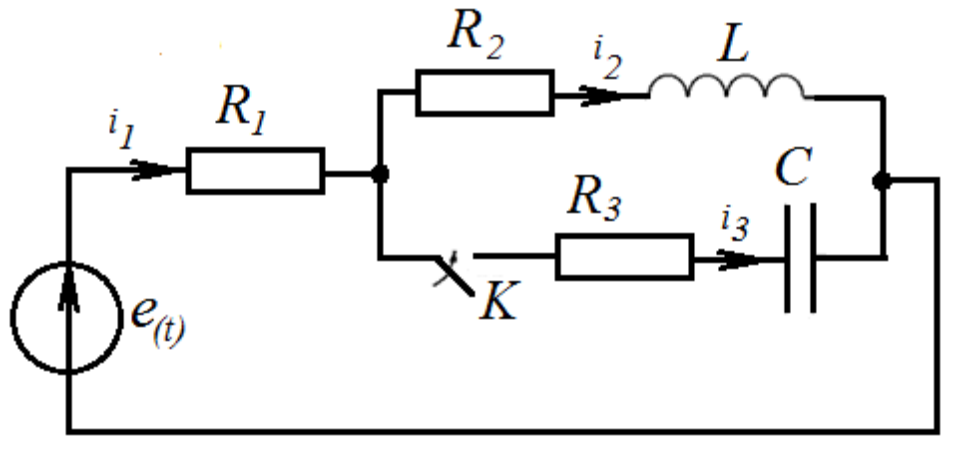

Рис. 2.15

Ключ третьей  $e(t)=$ замыкается  $\bf{B}$ ветви.  $120B.R_1=50O$ M,  $R_2=10O$ M,  $R_3=50O$ M,  $L_2=2\Gamma$ H,  $C=150$ MK $\Phi$ .

Решение.

Установившееся значение тока во второй ветви до коммутации

$$
i_1(0_) = i_2(0_) = \frac{E}{R_1 + R_2} = \frac{120}{50 + 10} = 2A
$$

Установившееся значение тока после коммутации

$$
i_{1_{np}} = i_{2_{np}} = \frac{E}{R_1 + R_2} = \frac{120}{50 + 10} = 2A
$$

Через конденсатор постоянный ток не проходит, поэтому

$$
i_{3np} = 0
$$

На катушке индуктивности падение напряжения от постоянного тока равно

$$
u_{L2np}=0
$$

Падение напряжения на конденсаторе после коммутации равно падению напряжения на резисторе R<sub>2</sub>

$$
u_{C_{np}} = 2 \cdot 10 = 20B
$$

По первому закону коммутации

$$
i_2(0_-) = i_2(0_+) = 2A
$$

Полный ток

$$
i_2(0_+) = i_{2\text{np}}(0_+) + i_{2\text{CB}}(0_+)
$$

Отсюда

$$
i_{2\text{CB}}(0_+) = i_2(0_+) - i_{2\text{np}}(0_+) = 2 - 2 = 0
$$

По первому закону Кирхгофа

$$
i_1(0_+) = i_2(0_+) + i_3(0_+)
$$
  

$$
i_1(0_+) = 2 + i_3(0_+)
$$

По второму закону Кирхгофа для контура, образованного первой и третьей ветвями

$$
i_1(0_+)R_1 + i_3(0_+)R_3 + u_c(0_+) = E
$$

Так как

$$
u_c(0_+) = 0_{, \text{ TO}}
$$
  

$$
i_1(0_+)R_1 + i_3(0_+)R_3 = E
$$
  

$$
i_3(0_+) = \frac{E - 2R_1}{R_1 + R_3} = \frac{120 - 2.50}{50 + 50} = 0,2A.
$$

Свободная составляющая тока

$$
i_{3cs}(0_+) = i_3(0_+) - i_{3np}(0_+) = 0,2 - 0 = 0,2A.
$$

По второму закону Кирхгофа для контура, образованного второй и первой ветвями

$$
i_{\text{1}_{\text{CB}}}(0_{+})R_{1} + i_{2_{\text{CB}}}(0_{+})R_{2} + u_{L\text{CB}}(0_{+}) = 0
$$

Отсюда

$$
u_{L_{CB}}(0_+) = -i_{1_{CB}}(0_+)R_1 - i_{2_{CB}}(0_+)R_2 = -0, 2 \cdot 50 - 0 = -10B.
$$
  
Ho  $u_{L_{CB}} = L_2 \frac{di_{2_{CB}}}{dt}.$ 

Следовательно

$$
\left. \frac{di_{2_{\text{CB}}}}{dt} \right|_{0+} = \frac{u_{L_{\text{CB}}}(0_+)}{L_2} = -\frac{10}{2} = -5 \text{A/c}.
$$

Свободное напряжение на конденсаторе при  $t=0+$ 

$$
u_C(0-) = u_C(0+)
$$
  

$$
u_C(0+) = u_{Cnp}(0+) + u_{Cce}(0+)
$$
  

$$
0 = 20 + u_{Cce}(0+)
$$
  

$$
u_{Cce}(0+) = -20B
$$

Скорость изменения свободной составляющей напряжения на конденсаторе

$$
\frac{du_{C_{CB}}}{dt}\bigg|_{0+} = \frac{i_{3\text{CB}}(0_+)}{C} = \frac{0.2}{150 \cdot 10^{-6}} = 1333B/c
$$

Составим характеристическое уравнение методом операторного сопротивления. Для этого разорвем одну из ветвей (например, удалив источник питания) и запишем операторное сопротивление между точками разрыва. Приведем к общему знаменателю и, приравнивая числитель нулю, получим характеристическое уравнение

$$
p^{2}L_{2}C(R_{1}+R_{2})+p(C(R_{2}R_{3}+R_{1}R_{2}+R_{1}R_{3})+L_{2})+R_{1}+R_{2}=0
$$

Уравнение имеет два комплексно-сопряженных корня

$$
p_1 = -42, 1 + j15, 2c^{-1}
$$

$$
p_1 = -42, 1 - j15, 2c^{-1}
$$

Свободная составляющая запишется в виде

$$
Ae^{-\delta t}\sin(\omega_0 t + \psi)
$$

δ=42,1- коэффициент затухания,

 $\omega_0$ =15,2- угловая частота собственных колебаний.

Постоянные А и у определяем по значению свободной составляющей и ее первой производной при  $t=0+$ .

$$
Ae^{-\delta t} \sin(\omega_0 t + \psi) = A \sin \psi
$$
  
- $A\delta e^{-\delta t} \sin(\omega_0 t + \psi) + A e^{-\delta t} \omega_0 \cos(\omega_0 t + \psi) = -A\delta \sin \psi + \omega_0 A \cos \psi$ 

Найдем значения Аи удля свободной составляющей тока і2

$$
\begin{cases}\nA\sin\psi = 0\\ \n-A\delta\sin\psi + \omega_0 A\cos\psi = -5\n\end{cases}
$$

Совместное решение дает

 $A=-0,328A,$  $V=0^\circ$ 

Закон изменения тока во второй ветви

$$
i_2 = i_{2np} + i_{2ce} = 2 - 0,328e^{-42,1t} \sin 15,2t A
$$

Найдем значения Аи удля свободной составляющей напряжения на конденсаторе и<sub>с</sub>

$$
\begin{cases}\nA\sin\psi = -20 \\
-A\delta\sin\psi + \omega_0 A \cos\psi = -1333\n\end{cases}
$$

Совместное решение дает

 $A=37,9A$ ,  $V=31°52'$ 

Закон изменения напряжения на конденсаторе

$$
u_C = u_{Cn} + u_{Cn} = 20 + 37,9e^{-42.1t} \sin(15, 2t - 31^{\circ}52') B
$$

Выполним компьютерное моделирование в виртуальной электронной лаборатории Multisim (рис. 2.16) [3]

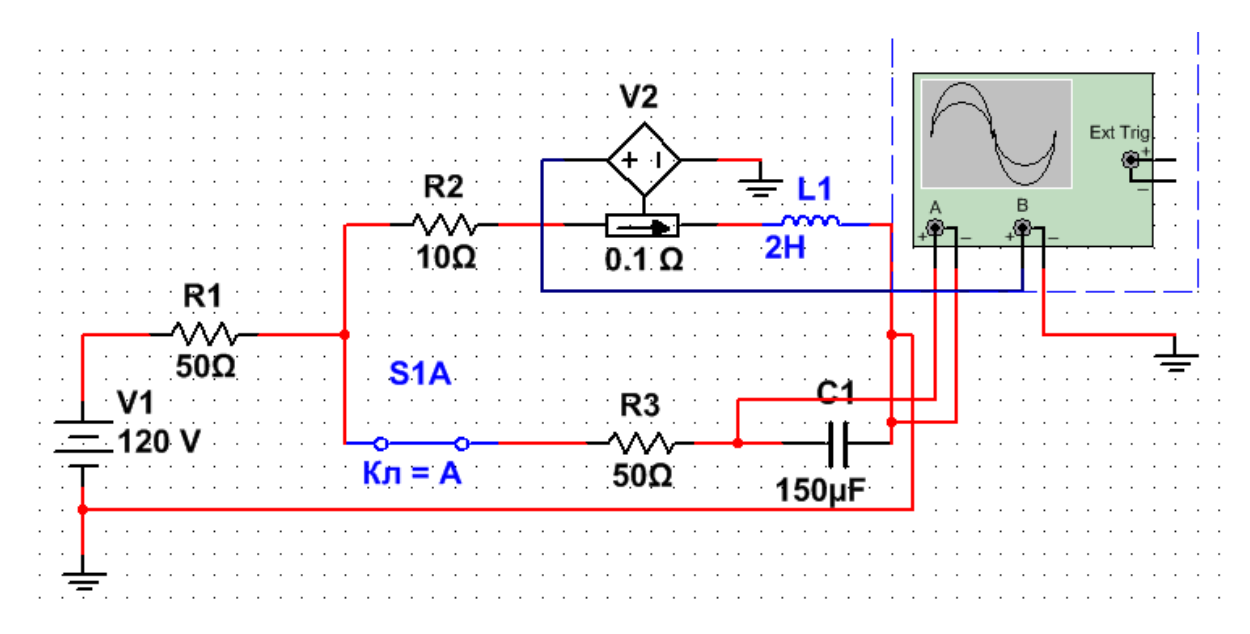

Рис. 2.16. Компьютерная модель

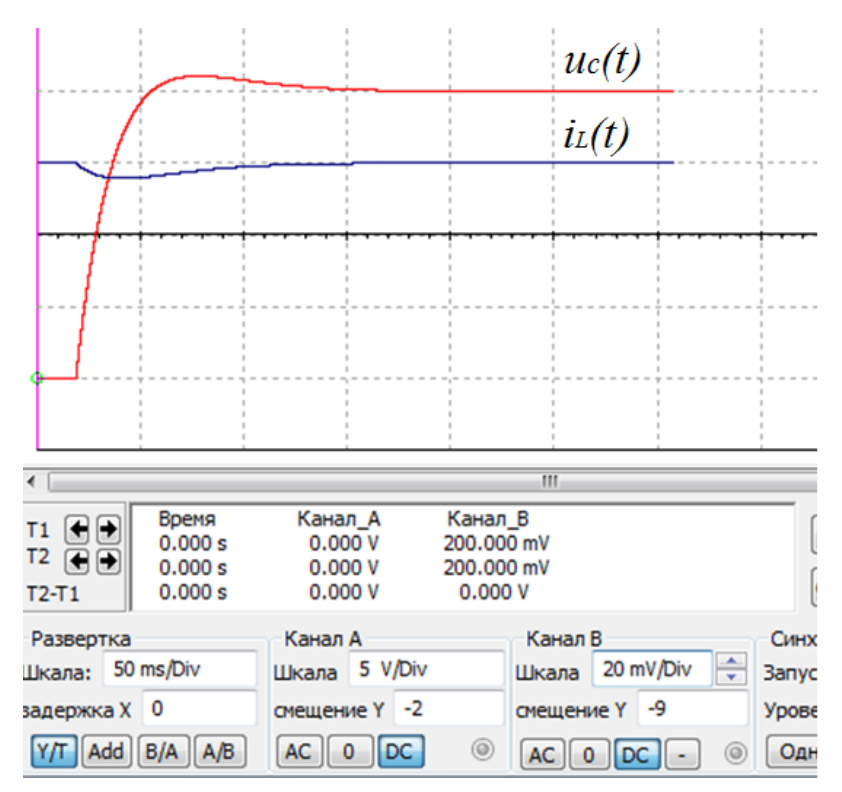

Рис. 2.17. Осциллограммы переходного процесса

Выполнить анализ заданной электрической цепи с источником переменной ЭДС

$$
e(t) = 127\sin(314t + 40^{\circ}) B
$$

Требуется найти

$$
i_{2cs}(0_{+}); \left. \frac{di_{2cs}}{dt} \right|_{0+}; u_{Ccs}(0_{+}); \left. \frac{du_{Ccs}}{dt} \right|_{0+};
$$

$$
i_{L}(t); \left. u_{C}(t) \right|
$$

Токи до коммутации

$$
\dot{I}_{1m} = \dot{I}_{2m} = \frac{\dot{E}_m}{R_1 + R_2 + j\omega L_2} = \frac{127e^{j40^\circ}}{50 + 10 + j314 \cdot 2} = 0,202e^{-j44^\circ 30}A
$$

$$
\dot{i}_1 = \dot{i}_2 = 0,202\sin(314t - 44^\circ 30^\circ)A
$$

$$
\dot{i}_1(0-) = \dot{i}_2(0-) = 0,202\sin(-44^\circ 30^\circ) = -0,1415A
$$

Токи после коммутации

$$
\underline{Z}_{\alpha x} = R_1 + \frac{(R_2 + j\omega L_2)(R_3 - \frac{j}{\omega C})}{(R_2 + j\omega L_2) + (R_3 - \frac{j}{\omega C})} = 104, 8e^{-j9\degree 50'} \text{ OM}
$$
\n
$$
\dot{I}_{1m} = \frac{\dot{E}_m}{\underline{Z}_{\alpha x}} = \frac{127e^{j40\degree}}{104, 8e^{-j9\degree 50'}} = 1,213e^{j49\degree 50'} \text{ A}
$$

Мгновенное значение принужденного тока после коммутации<br> $i_{1np} = 1,213\sin(314t + 49^{\circ}50') A$ 

$$
i_{1np} = 1,213\sin(314t + 49^{\circ}50^{\circ}) A
$$

$$
i_{1np}(0+) = 1,213\sin(49^{\circ}50^{\circ}) = 0,923 A
$$

Комплексное сопротивление параллельных второй и третьей ветвей

$$
\underline{Z}_{23} = \frac{(R_2 + j\omega L_2)(R_3 - \frac{j}{\omega C})}{(R_2 + j\omega L_2) + (R_3 - \frac{j}{\omega C})} = 56, 3e^{-j18^\circ 35^\circ} \text{ OM}
$$

*j*

$$
\omega C
$$
  
Komнлекс напряжения на второй ветви  

$$
\dot{U}_{2m} = \dot{U}_{3m} = \dot{I}_{1m} Z_{23} = 1,213e^{j49\cdot50'} 56,3e^{-j18\cdot35'} = 68,2e^{j31\cdot15'} B
$$

Отсюда находим токи

$$
i_{2m} = \frac{\dot{U}_{2m}}{Z_2} = \frac{68, 2e^{j31^{\circ}15'}}{10 + j628} = 0,1085e^{-j58^{\circ}45'} A
$$

$$
i_{3m} = \frac{\dot{U}_{2m}}{Z_3} = \frac{68, 2e^{j31^{\circ}15'}}{50 - j21,3} = 1,253e^{j54^{\circ}20'} A
$$

Мгновенные значения принужденных токов после коммутации<br>  $i_{2np} = 0,1085\sin(314t - 58°45') A$ 

$$
i_{2np} = 0,1085\sin(314t - 58^{\circ}45^{\circ}) A
$$

$$
i_{3np} = 1,253\sin(314t + 54^{\circ}20^{\circ}) A
$$

$$
i_{2np}(0+) = 0,1085\sin(-58^{\circ}45^{\circ}) = -0,0928 A
$$

$$
i_{3np}(0+) = 1,253\sin(54^{\circ}20^{\circ}) = 1,016A
$$

Принужденное напряжение на конденсаторе

ценное напряжение на конденсаторе  
\n
$$
\dot{U}_{Cnp} = \dot{I}_{3m}(\frac{-j}{\omega C}) = 1,253e^{j54\degree 20'}21,3e^{-j90\degree} = 26,7e^{-j35\degree 40'}B
$$

Принужденное значение напряжения на конденсаторе

$$
u_{Cnp} = 26,7\sin(314t - 35^{\circ}40^{\circ})B
$$

$$
u_{Cnp}(0+) = 26,7\sin(-35^{\circ}40^{\circ}) = -15,57B
$$

По первому закону коммутации

$$
i_2(0-) = i_2(0+) = -0,1415
$$
  

$$
i_{2np}(0+) + i_{2ce}(0-) = -0,1415
$$
  

$$
i_{2np}(0+) = 0,0928A \quad i_{2ce}(0+) = -0,1415 + 0,0928 = -0,0487A
$$

Свободное напряжение на конденсаторе найдем по второму закону коммутации

$$
u_C(0-) = u_{Cnp}(0+) + u_{Cce}(0+)
$$
  

$$
u_{Cce}(0+) = 0 - (-15,57) = 15,57 B
$$

По второму закону Кирхгофа

$$
i_{1cs}(0+)R_1 + i_{3cs}(0+)R_3 + u_{Ccs}(0+) = 0
$$

Отсюда

$$
i_{3cs}(0+) = \frac{-15,57+2,43}{50+50} = -0,1314A
$$
  

$$
i_{1cs}(0+) = i_{2cs}(0+) + i_{3cs}(0+) = -0,0487 - 0,1314 = -0,18 A
$$

Чтобы найти

$$
u_{L_{CB}}(0_{+}) = L \frac{di_{2_{CB}}}{dt}\Big|_{0_{+}}
$$

Составим уравнение для контура, образованного первой и второй ветвями

$$
i_{1cs}(0+)R_1 + i_{2cs}(0+)R_3 + u_{1cs}(0+) = 0
$$

Отсюда

$$
u_{L_{CB}}(0_{+}) = 9,487 B
$$

$$
\frac{di_{2_{CB}}}{dt}\Big|_{0_{+}} = \frac{u_{L_{CB}}(0_{+})}{L} = \frac{9,487}{2} = 4,74 A/c
$$

$$
\frac{du_{C_{CB}}}{dt}\Big|_{0_{+}} = \frac{i_{3_{CB}}(0_{+})}{C} = \frac{0,1314}{150*10^{-6}} = -876 B/c
$$

$$
i_{2_{HP}} = 0,1085 \sin(\omega t - 58^{\circ}45'), i_{2_{CB}}(0_{+}) = -0,0487 A
$$

$$
i'_{2_{CB}}(0_{+}) = 4,74 A/c;
$$

$$
u_{C_{HP}} = 26,7 \sin(\omega t - 35^{\circ}40')B; u_{C_{CB}}(0_{+}) = 15,57 B
$$

$$
u'_{C_{\text{CB}}}(0_+) = -876 \ B/c
$$

Характеристическое уравнение имеет два комплексносопряженных корня

$$
p_1 = -42, 1 + j15, 2c^{-1}
$$
  

$$
p_1 = -42, 1 - j15, 2c^{-1}
$$

Свободная составляющая запишется в виде

$$
Ae^{-\delta t}\sin(\omega_0 t + \psi)
$$

δ=42,1- коэффициент затухания,

 $\omega_0$ =15,2- угловая частота собственных колебаний.

Постоянные А и у для тока определяем по значению свободной составляющей и ее первой производной при  $t=0+$ .

$$
A\sin\psi = -0.0487;
$$
  

$$
-\delta A\sin\psi + \omega_0 A\cos\psi = 4.74
$$

Откуда

$$
A=0,184A
$$
,  $\psi=-15^{\circ}20'$ 

Закон изменения тока в катушке индуктивности

$$
i_2 = i_{2\text{np}} + i_{2\text{cn}} = 0.1085\sin(\omega t - 58^\circ 45^\circ) + 0.184e^{-42.1t}\sin(15.2t - 15^\circ 20^\circ)A
$$

Постоянные А и  $\psi$  для напряжения на конденсаторе определяем по значению свободной составляющей и ее первой производной при  $t=0+$ .

$$
A\sin\psi = 15,57;
$$
  
- $\delta A \sin \psi + \omega_0 A \cos \psi = 876$ 

Откуда

A=23,3B,  $\psi$ =136°50'

Закон изменения напряжения на конденсаторе

 $u_C = u_{Cnp} + u_{Cen} = 26.7 \sin(314t - 35^\circ 40^\circ) + 21.3e^{-42.1t} \sin(15.2t - 136^\circ 50^\circ)B$ 

Выполним компьютерное моделирование в виртуальной электронной лаборатории Multisim (рис. 2.18)[3]

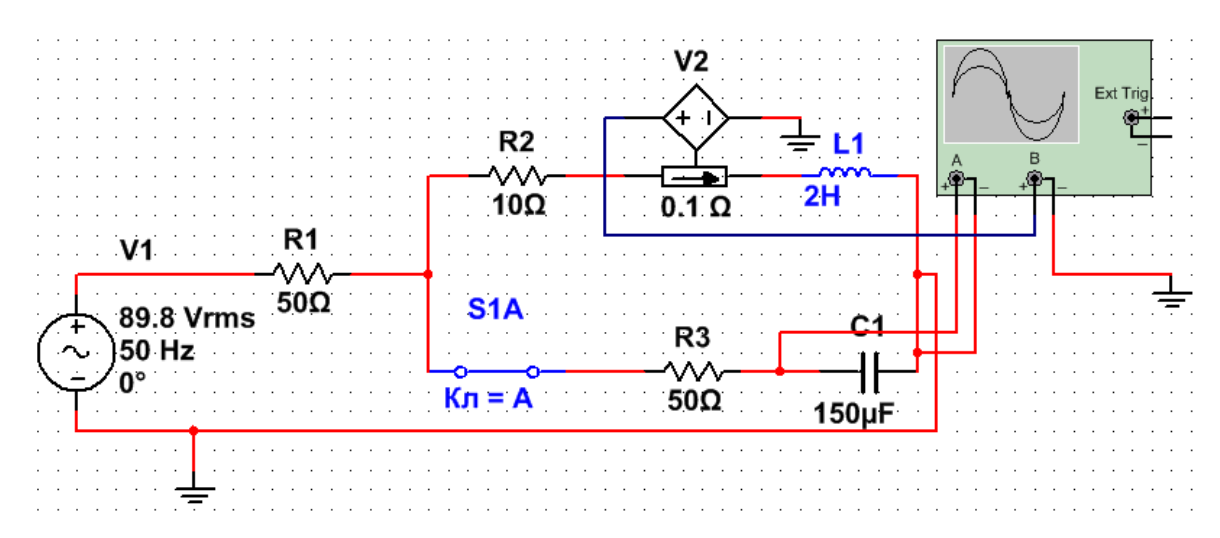

Рис. 2.18. Компьютерная модель

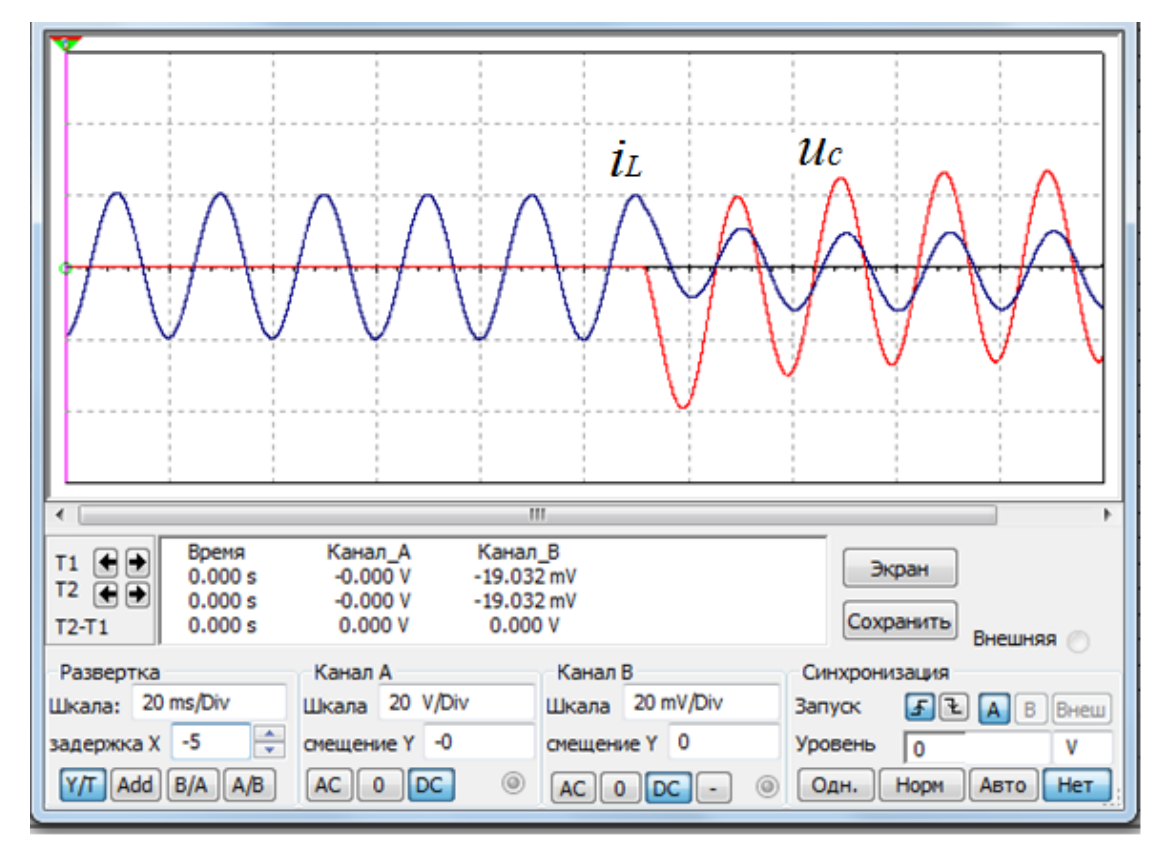

Рис. 2.19. Осциллограммы переходного процесса

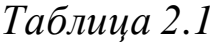

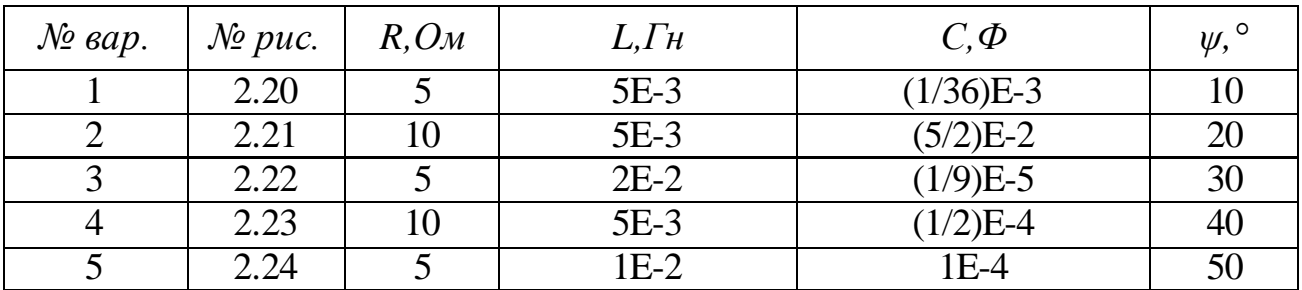

*Продолжение табл. 2.1*

| $\mathcal{N}$ вар. | $\mathcal{N}$ <sup>o</sup> puc. | $R, \Omega_M$   | $L, \Gamma$ H | $C, \phi$             | $\underline{\psi}$ , $\overline{\circ}$ |
|--------------------|---------------------------------|-----------------|---------------|-----------------------|-----------------------------------------|
| 6                  | 2.25                            | 10              | $2E-2$        | $(1/18)E-3$           | 60                                      |
| $\overline{7}$     | 2.26                            | 20              | $3E-2$        | $(5/4)E-5$            | 70                                      |
| $8\,$              | 2.27                            | 25              | $4E-2$        | $2E-5$                | 80                                      |
| $\overline{9}$     | 2.28                            | 20              | $1,5E-3$      | $5E-5$                | 90                                      |
| $\overline{10}$    | 2.29                            | $\overline{10}$ | $5E-2$        | $(15/36)E-4$          | 100                                     |
| 11                 | 2.20                            | 10              | $5E-2$        | $(15/36)E-4$          | 110                                     |
| 12                 | 2.21                            | 20              | $1,5E-3$      | $5E-5$                | 120                                     |
| 13                 | 2.22                            | 25              | $4E-2$        | $2E-5$                | 130                                     |
| 14                 | 2.23                            | 20              | $3E-2$        | $(5/4)E-5$            | 140                                     |
| 15                 | 2.24                            | 10              | $2E-2$        | $(1/18)E-5$           | 150                                     |
| 16                 | 2.25                            | 5               | $1E-2$        | $1E-4$                | 160                                     |
| 17                 | 2.26                            | 10              | 5E-3          | $(1/2)E-4$            | 170                                     |
| 18                 | 2.27                            | $\overline{5}$  | $2E-2$        | $\overline{(1/9)}E-5$ | 180                                     |
| 19                 | 2.28                            | 10              | 5E-3          | $(5/2)E-2$            | 190                                     |
| 20                 | 2.29                            | $\overline{5}$  | 5E-3          | $(1/36)E-3$           | 200                                     |
| 21                 | 2.20                            | $\overline{5}$  | $1E-2$        | $1E-4$                | 210                                     |
| 22                 | 2.21                            | 10              | 5E-3          | $(1/2)E-4$            | 220                                     |
| 23                 | 2.22                            | $\overline{5}$  | $2E-2$        | $(1/9)E-3$            | 230                                     |
| $\overline{24}$    | 2.23                            | $\overline{10}$ | $5E-3$        | $(5/2)E-2$            | 240                                     |
| $\overline{25}$    | 2.24                            | $\overline{5}$  | 5E-3          | $(1/36)E-3$           | 250                                     |
| 26                 | 2.25                            | $\overline{5}$  | $2E-2$        | $\overline{(1/9)}E-5$ | 260                                     |
| 27                 | 2.26                            | 10              | $1E-3$        | $(1/2)E-4$            | 270                                     |
| 28                 | 2.27                            | $\overline{5}$  | 5E-3          | $1E-4$                | 280                                     |
| 29                 | 2.28                            | 10              | $3E-2$        | $(5/4)E-5$            | 290                                     |
| 30                 | 2.29                            | 5               | $4E-2$        | $2E-5$                | 300                                     |
| 31                 | 2.20                            | 10              | $1,5E-2$      | $5E-5$                | 310                                     |
| 32                 | 2.21                            | 20              | $5E-2$        | $(15/36)E-4$          | 320                                     |
| 33                 | 2.22                            | 25              | $5E-2$        | $(15/36)E-4$          | 330                                     |
| 34                 | 2.23                            | 20              | $1,5E-3$      | $5E-5$                | 340                                     |
| 35                 | 2.24                            | 10              | $4E-2$        | $2E-5$                | 350                                     |
| 36                 | 2.25                            | 10              | $3E-2$        | $(5/4)E-5$            | 20                                      |
| 37                 | 2.26                            | 20              | $2E-2$        | $(1/18)E-5$           | 30                                      |
| 38                 | 2.27                            | 25              | $1E-2$        | $1E-4$                | 40                                      |
| 39                 | 2.28                            | 20              | 5E-3          | $(1/2)E-4$            | 50                                      |
| 40                 | 2.29                            | 10              | $2E-2$        | $(1/9)E-5$            | 60                                      |
| 41                 | 2.20                            | $\overline{5}$  | 5E-3          | $(5/2)E-2$            | 70                                      |
| 42                 | 2.21                            | 10              | 5E-3          | $(1/36)E-3$           | 80                                      |
| 43                 | 2.22                            | 5               | $1E-2$        | $1E-4$                | 90                                      |
| 44                 | 2.23                            | 10              | 5E-3          | $(1/2)E-4$            | 100                                     |
| 45                 | 2.24                            | 5               | $2E-2$        | $(1/9)E-3$            | 110                                     |
| 46                 | 2.25                            | $\overline{5}$  | $5E-3$        | $(5/2)E-2$            | 120                                     |

*Окончание табл. 2.1*

| $\mathcal{N}$ <i>sap.</i> | $\mathcal{N}$ <sup>o</sup> puc. | $O_{\mathcal{M}}$ | L, $\Gamma$ <sub>H</sub> | $C, \varPhi$ | $\psi$ , |
|---------------------------|---------------------------------|-------------------|--------------------------|--------------|----------|
|                           | 2.26                            |                   | $5E-3$                   | $(1/36)E-3$  | 130      |
| 48                        | 2.27                            |                   | $1E-3$                   | $(3/2)E-2$   | 140      |
| 49                        | 2.28                            |                   | 15E-3                    | $2E-2$       | 150      |
| 50                        | 2.29                            |                   | 8E-3                     | 1E-3         | 16(      |

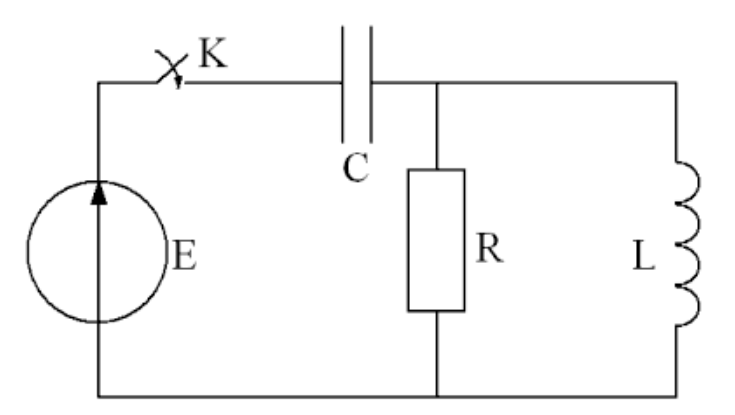

Рис. 2.20

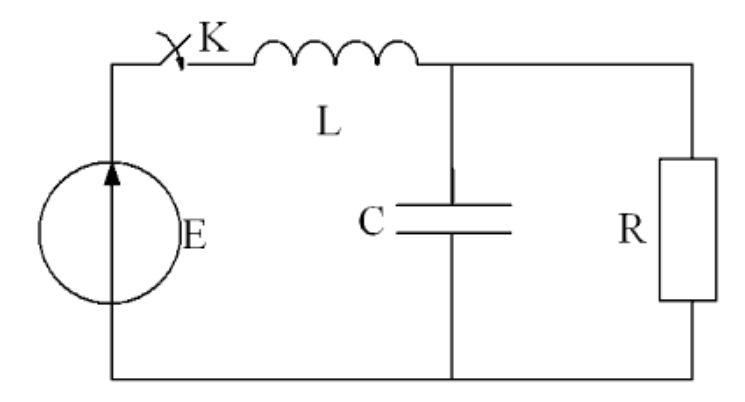

Рис. 2.21

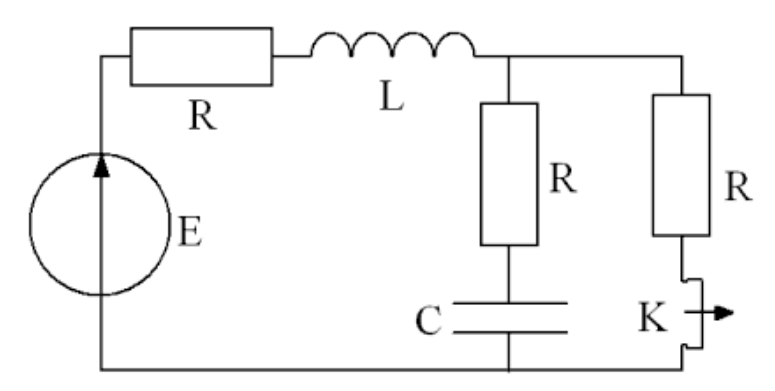

Рис. 2.22

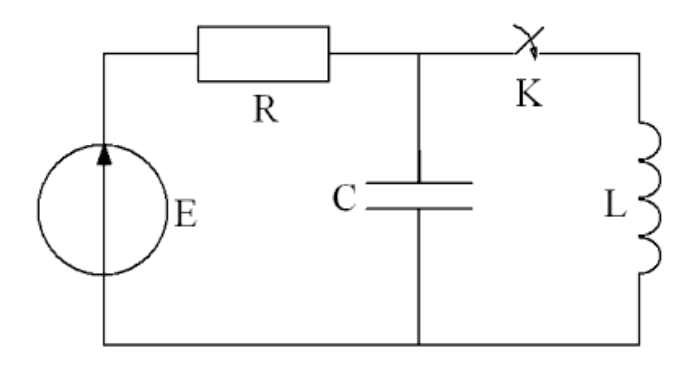

Рис. 2.23

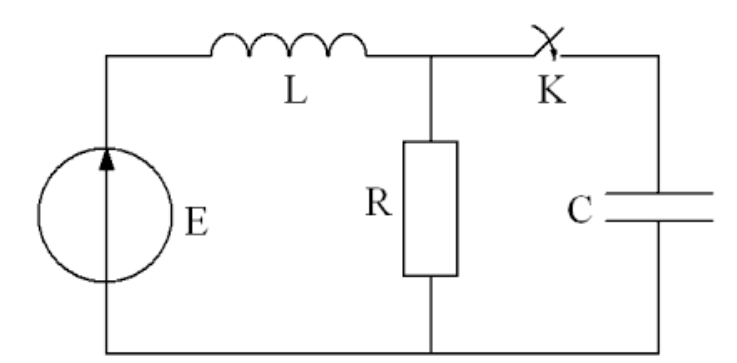

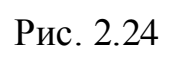

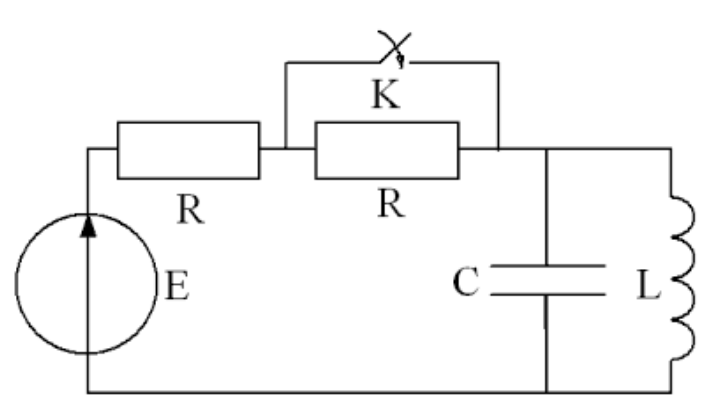

Рис. 2.25

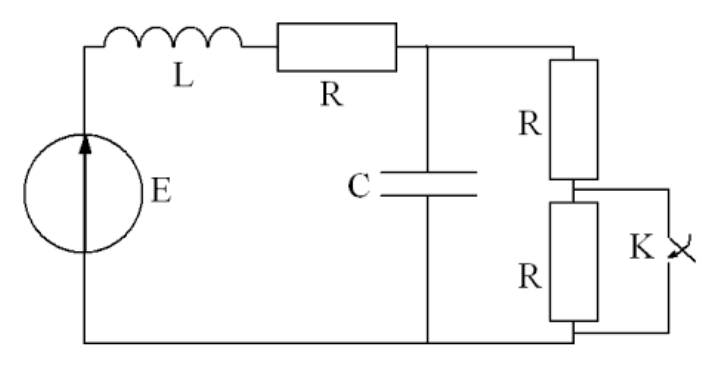

Рис. 2.26

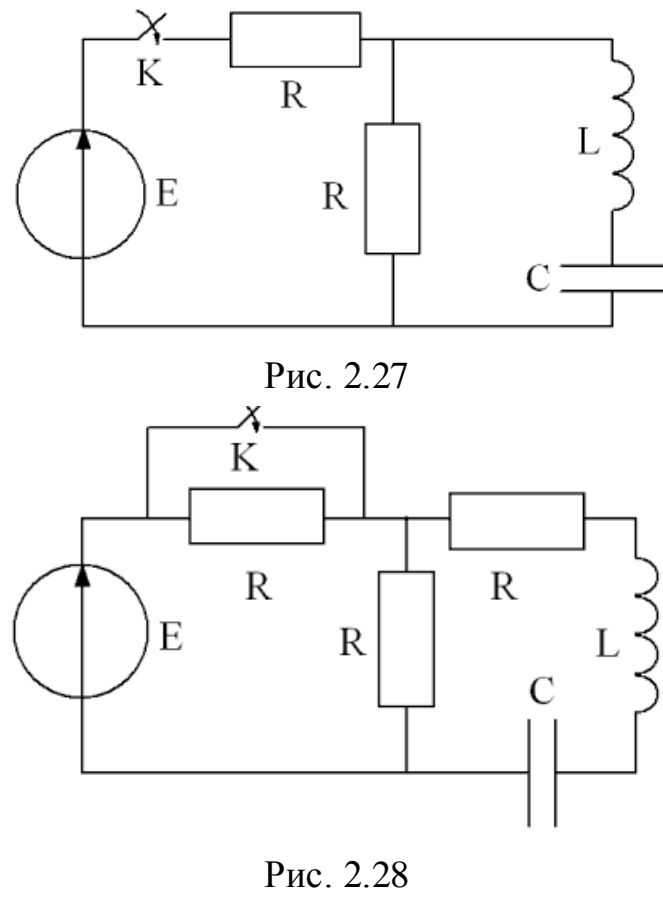

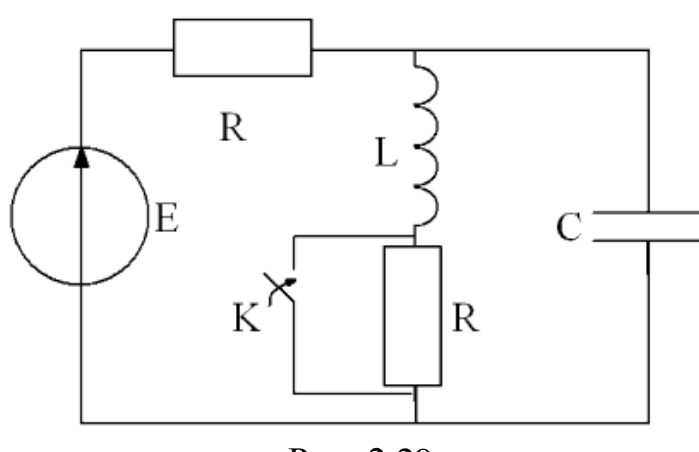

Рис. 2.29

### **ЗАКЛЮЧЕНИЕ**

В данном пособии значительное внимание уделено вопросам анализа линейных электрических цепей трехфазного синусоидального тока при несимметричной нагрузке. Рассмотрены особенности расчета переходных процессов, возникающих в цепях с двумя реактивными элементами, при их питании от источников постоянного и однофазного переменного тока. Включенная в пособие практическая часть позволяет закрепить теоретические положения, знание которых необходимо для грамотной эксплуатации электрооборудования.Для более глубокого изучения учебного материала следует пользоваться литературой, представленной в библиографическом списке, периодическими изданиями и справочной литературой, использовать Интернет.

## **БИБЛИОГРАФИЧЕСКИЙ СПИСОК**

- 1. Бессонов Л.А. Теоретические основы электротехники. Электрические цепи: Учеб. – 10-е изд. – М.: Гардарика, 2007. – 701с
- 2. Теоретические основы электротехники: В 3-х т. Учебник для вузов. Том 1,2 / К.С. Демирчан, Л.Р. Нейман, Н.В. Коровкин, В.Л. Чечурин. – СПб.; Питер, 2004. – 463 с.: ил.
- 3. Панфилов Д.И., Иванов В.С., Чепурин И.Н. Электротехника и электроника в экспериментах и упражнениях: Лаборатория на компьютере: В 2 т./ Под общей ред. Д.И. Панфилова.-М.: Издательство МЭИ, 2004.- 304 с..
- 4. Евсеев М.Е. Теоретические основы электротехники: Учебное пособие.-СПб.:Политехника, 2008, -380с.

# **СОДЕРЖАНИЕ**

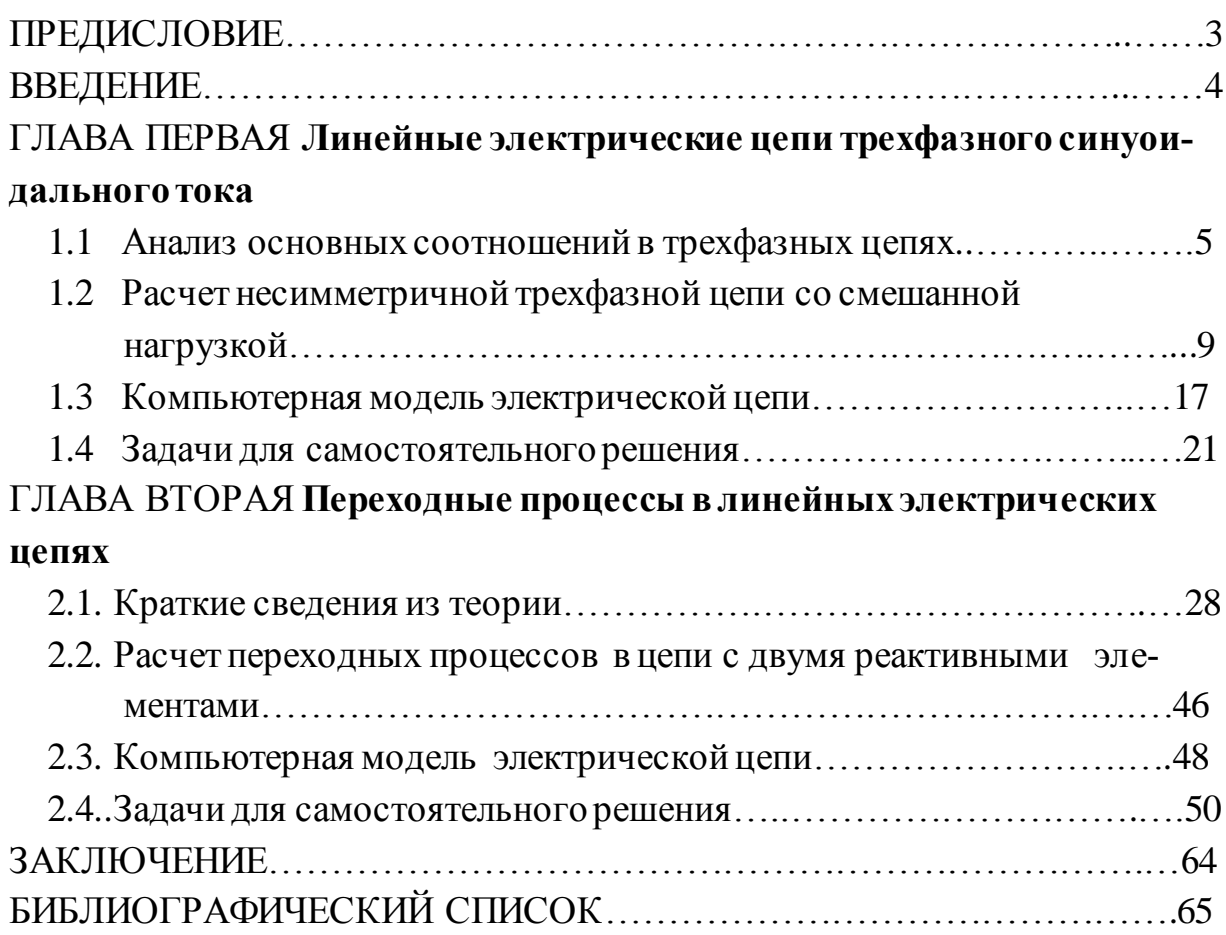

*Учебное пособие*

*АНДРЕЕВ Иван Александрович МЕЛЕШКИН Юрий Александрович*

#### **АНАЛИЗ ЭЛЕКТРИЧЕСКИХ ЦЕПЕЙ В УСТАНОВИВШЕМСЯ И ПЕРЕХОДНОМ РЕЖИМАХ**

*Учебное пособие*

Редакторы: *Е.С. Захарова И.А. Назарова*

Подписано в печать 25.12.19г. Формат  $60\times84$  1/16. Бумага офсетная Усл. п. л. 3,4 Уч.-изд. л.2,4 Тираж 50 экз. Рег. №13/19sf

Федеральное государственное бюджетное образовательное учреждение высшего образования "Самарский государственный технический университет" 443100, г. Самара, ул. Молодогвардейская, 244. Главный корпус

Отпечатано в типографии Самарского государственного технического университета Филиал в г. Сызрани, 446001, г. Сызрань, ул. Советская 45